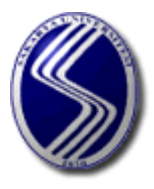

# **T.C SAKARYA ÜNİVERSİTESİ FEN EDEBİYAT FAKÜLTESİ FİZİK BÖLÜMÜ**

# **FİZİK LABORATUVARI-VI (Modern Fizik – Katıhal Fiziği)**

**SAKARYA 2015**

### **T.C SAKARYA ÜNİVERSİTESİ FEN EDEBİYAT FAKÜLTESİ FİZİK BÖLÜMÜ**

# **FİZİK LABORATUVARI-VI (Modern Fizik – Katıhal Fiziği)**

### **HAZIRLAYANLAR**

**Yrd. Doç. Dr. Nagihan DELİBAŞ Araş. Gör. Emre TABAR Araş. Gör. Dr. Nilüfer DEMİRCİ**

**SAKARYA 2015**

# **İÇİNDEKİLER**

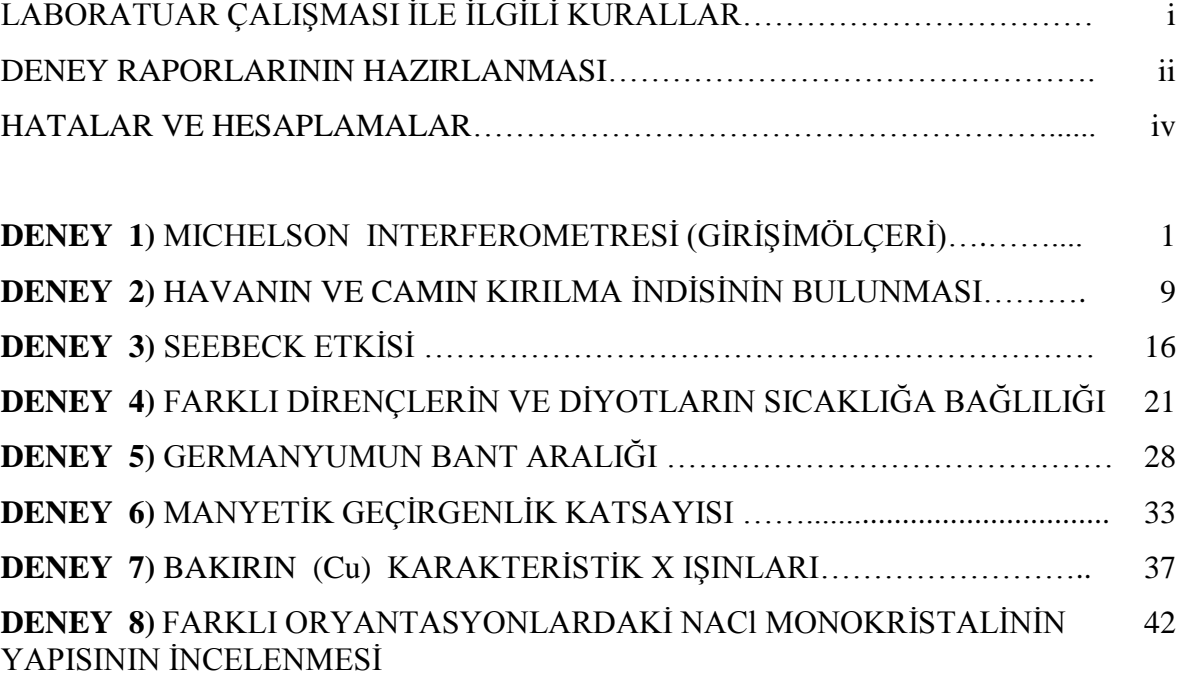

# **LABORATUAR ÇALIŞMASI İLE İLGİLİ KURALLAR**

- **1)** Deney gruplarında bulunan öğrenciler, karşılıklı yardımlaşmanın yanında ölçüleri sıra ile alacaklar, hesapları ayrı-ayrı yapacaklardır.
- **2)** Laboratuara gelmeden önce konu ile ilgili deney okunacak, gerekirse ilgili kitaplardan çalışılacaktır. Laboratuarda bulunan araştırma görevlisi hazırlanmadığınızı anlarsa sizi laboratuardan çıkarabilir. Deneyi telafi etme imkanı olmazsa deneyden devamsız sayılabilirsiniz.
- **3)** Laboratuara girince alet ve cihazlara dokunmayınız. Görevli öğretim elemanının iznini ve tavsiyelerini aldıktan sonra sadece size tanıtılan aletleri kullanınız.
- **4)** Laboratuara gelirken yanınızda mutlaka grafik kağıdı getiriniz.
- **5)** Deneyi kurduktan sonra kontrolünü mutlaka yaptırınız.
- **6)** Laboratuarda deney yaparken yüksek sesle konuşmayınız.
- **7)** Çalışmalarınız sırasında diğer arkadaşlarınızı rahatsız etmeyiniz
- **8)** Deney sırasında cep telefonlarınızı kapalı tutunuz.
- **9)** Deney öncesi görevli tarafından yapılan açıklamaları mutlaka gerektiği şekilde uygulayınız.
- **10)** Aletleri dikkatli ve özenli kullanınız. Aletlerde meydana gelebilecek bir hasarın maddi olarak tarafınızdan karşılanacağını unutmayınız.
- **11)** Deneyinizi bitirdikten sonra masanızı kesinlikle temiz bırakınız.
- **12)** Deney öncesi yeterli bilgiyi elinizdeki kaynakları okuyarak elde ediniz.
- 13) Laboratuara %80 devam zorunluluğu vardır. Bundan dolayı devama gereken hassasiyeti gösteriniz.

#### **DENEY RAPORLARININ HAZIRLANMASI:**

**1)** Raporunuzun ilk sayfasında ortada olacak şekilde isminizi, grubunuzu, numaranızı, hangi öğretimde olduğunuzu ve deney adını yazınız; bu sayfaya başka herhangi bir şey yazmayınız.

**2)** Başlık ortalı bir şekilde yazılacak ve raporun hazırlanması işlemi aşağıdaki gibi yapılacaktır.

**a)** Deneyin adı

**b)** Deneyin amacı: Yaptığınız deneyde neyi hedeflediğinizi kendi cümlelerinizle yazınız.

**c)** Deneyin teorisi: Yaptığınız deneyin teorisini değişik kaynak kitaplar kullanarak yazınız.

**d)** Deneyin yapılışı: Öncelikle deney şemasını nasıl kurduğunuzu kullandığınız aletleri ve ölçüleri nasıl aldığınızı yazdıktan sonra hesaplamaları yapınız. Eğer çizilmesi gereken grafik varsa milimetrik kağıt kullanarak hassas bir şekilde grafiğini çiziniz.

**e)** Sonuç, hata hesabı ve yorum: Deneyin bu kısmında hesapladığınız büyüklük ile ilgili hata hesabını yaparak deneyi yorumlayınız.

**3)** Raporlar elle yazılacaktır, bilgisayar çıktısı kabul edilmeyecektir.

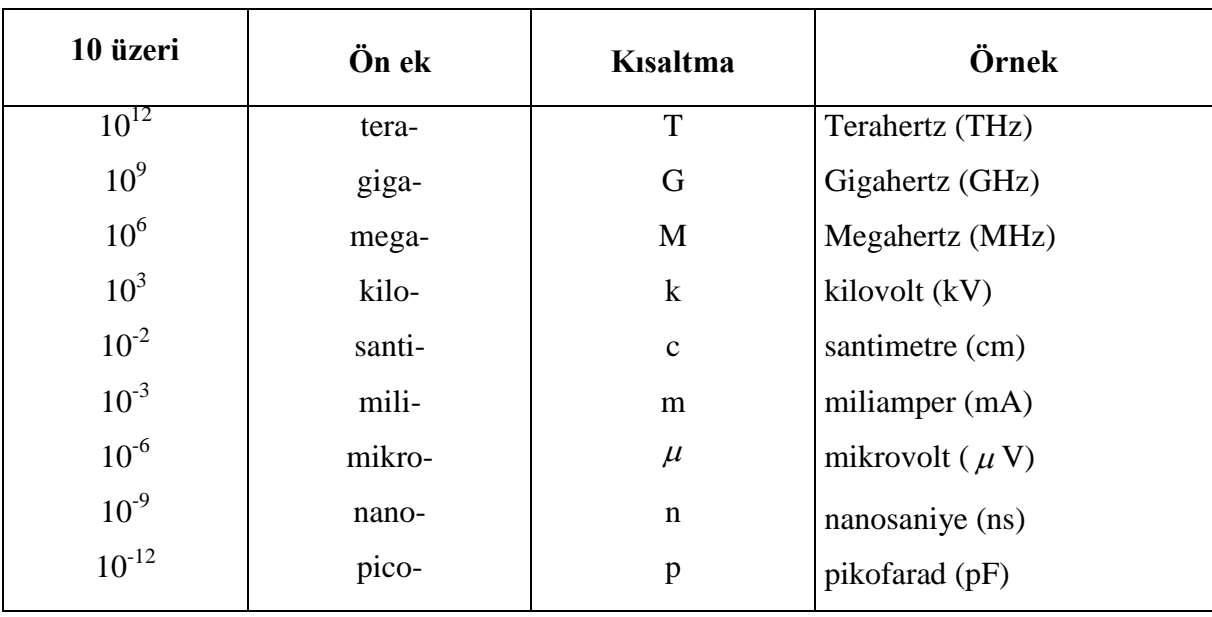

# **BİRİM ÖN EKLERİ**

### **BİRİMLER**

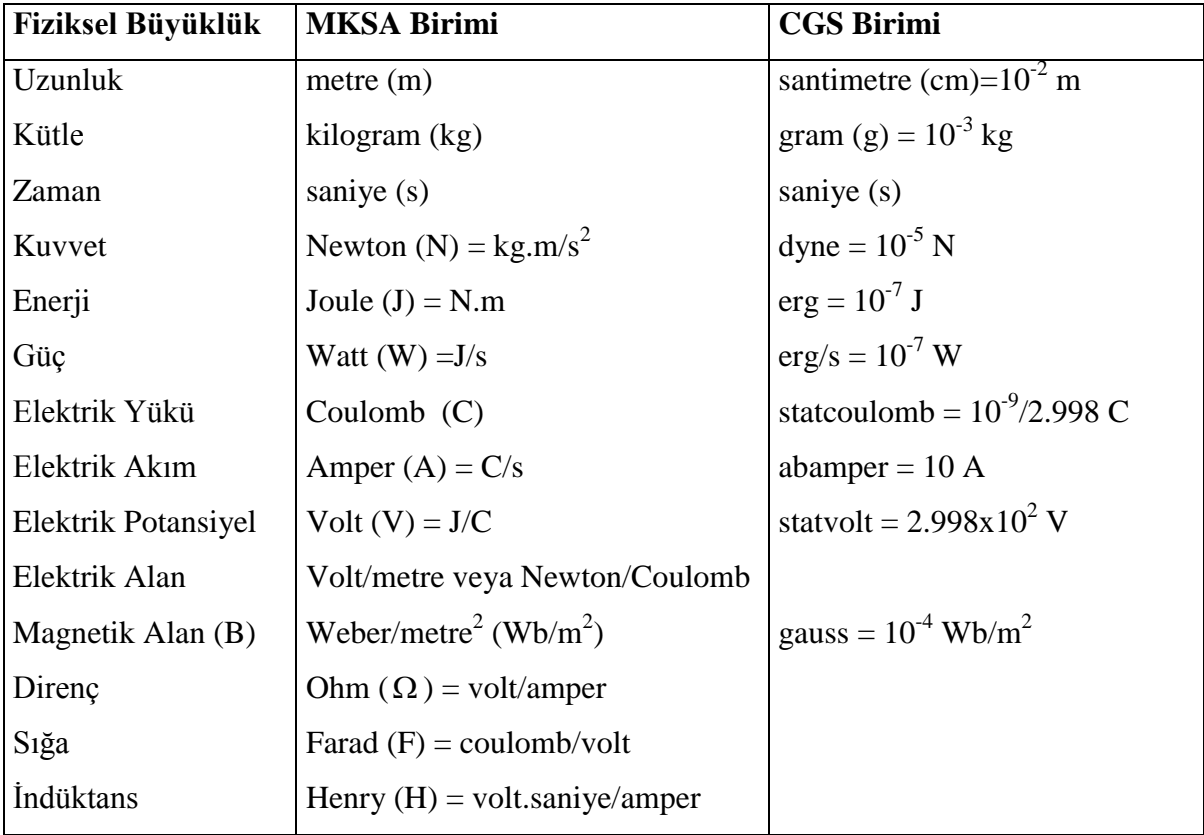

### **HATALAR VE HESAPLAMALARI**

#### **Giriş:**

Bir deneyde hata oluştuğunda ölçmelerin sayısal sonuçları hiç beklenmeyen şekilde ortaya çıkar. Bazı hataların limitlerini bulmak kolaydır. Fakat bazen önemsiz boyutlarda olurlar. Bu laboratuarın amacı kesin sonuç elde etmek olmadığı için detaylı istatistiksel sonuçlar elde edilmesi beklenmemektedir. Her şeye rağmen deney, ulaşılan sonucun güvenilirliğini anlamada iyi ve sağlıklı bir yöntemdir. Bu amaçla en yaygın hataları değerlendirmek için kısa bir giriş yapılmıştır.

Hatalar, sistematik hatalar ve rastgele hatalar olarak iki gruba ayrılır. Ölçülen bir büyüklükteki hatalar, her iki tipteki hataların kombinasyonu olduğu zaman hataları birbirinden ayırmak zordur.

#### **Sistematik Hatalar:**

Bu tür hatalar deneyde kullanılan aygıtlardan veya gözlemciden kaynaklanır. Aygıt hataları; sistemin ve kullanılan aygıtın kendisinden oluşur. Genellikle bu hata aynı şekilde yapılan ölçmeleri etkileyen sabit bir hatadır. Örneğin kötü bir şekilde ayarlanmış bir hava masası böyle bir hataya sebep olabilir.

Gözlemciden kaynaklanan hatalara " kişisel hatalar" denir. Ölçeği yanlış okuma, dikkatsizlik ve araçları kullanma yetersizliği bu tür hatalara örnek olarak gösterilebilir.

Sonuçların tekrar gözden geçirilmesi ve deney araçlarının yeniden uygun bir şekilde yerleştirilmesiyle sistematik hatalar minimuma indirilebilir.

#### **Tesadüfi Hatalar:**

Tesadüfi hatalar, sistemdeki kontrol edilmeyen dalgalanmalardan ortaya çıkar. İşaretleri bilinemez. Herhangi bir düzeltme yapılması imkansızdır. Ancak ölçülecek bir büyüklüğün değeri belirtilmeden önce tesadüfi hatanın büyüklüğü tahmin edilebilir. Bir büyüklük için pek çok ölçüm yaptığımız takdirde ortalama değeri en iyi sonuç olarak kabul edebiliriz. Ölçmelerin oluşturduğu dağılım ise bize belirsizliğin veya deney hatasının bir ölçüsünü verir.

*x*<sub>1</sub>, *x*<sub>2</sub>,......., *x*<sub>n</sub> bir büyüklük için yapılmış ölçmelerin sonuçları olsun. Bu durumda

$$
\bar{x} = (x_1 + x_2 + \dots + x_n) / n
$$

ifadesi bu ölçmelerin ortalamasını verir.

Tek bir ölçümün ortalama *x* değerlerinden sapması ise;

$$
d_i = x_i - \bar{x} \qquad (i = 1, 2, 3, \dots, n)
$$

şeklinde ifade edilir.

Sapmanın "kare ortalama karekök" değeri standart sapma olarak isimlendirilir ve

$$
\sigma = \sqrt{\left(d_1^2 + d_2^2 + \dots + d_n^2\right)/(n-1)}
$$

şeklinde ifade edilir.

Ortalamanın standart hatası  $\alpha$ ; bu ölçmelerin dağılımına bağlıdır ve ortalamanın hata payı içinde olması durumunun bir ölçüsüdür. Eğer bir büyüklük için *n* tane ölçüm yapıldıysa;

$$
\alpha = \frac{\delta}{\sqrt{n}}
$$

ifadesi yazılabilir. Böylece ortalama  $x \pm \alpha$  olarak gösterilir. Bazı deneyler için çok sayıda ölçme yapmak mümkün olmayabilir. Bu durumda oluşabilecek en büyük hatayı tahmin etmek gerekir. Mesela, uzunluk ölçmek için bir cetvel kullandığımızı kabul edelim. Eğer cetveldeki en küçük ölçek 1 mm ise, oluşabilecek en büyük hata *x* yaklaşık 0.5 mm'dir. Yani, eğer herhangi bir şeyi *x* olarak ölçtüyseniz ve mümkün olan en büyük hata  $\Delta x$  ise, x'in gerçek değeri  $(x + \Delta x)$  ile  $(x - \Delta x)$  arasında bir yerdedir.

#### **Çok Değişkenli Fonksiyonlar İçin Hata Hesabı:**

Eğer bir büyüklüğün ölçülmesindeki hatayı tayin edebilirsek; bu niceliğe bağlı başka bir değişken için, sonuçtaki hatanın değerini hesaplamak kolay bir iş olacaktır. Mesela; *x* 'i mümkün olabilecek en büyük *x* hatası ile ölçersek, *x* 'e bağlı bir r fonksiyonundaki  $(r = f(x))$  en büyük hatayı

$$
\Delta r = |f(x + \Delta x) - f(x)| \tag{1}
$$

eşitliği yardımıyla kolayca hesaplayabiliriz. Bu eşitlik *r* 'nin gerçek değerinin  $(r + \Delta r)$  ile  $(r - \Delta r)$  arasında olduğunu göstermektedir. Şayet sonuç sırasıyla  $\Delta x$ ,  $\Delta y$  ve  $\Delta z$  gibi mümkün olabilecek en büyük hatalara sahip  $x, y$  ve  $z$  değişkenlerine bağlı ise;

$$
r = f(x, y, z)
$$

ve

$$
\Delta r = |f(x + \Delta x, y, z) - f(x, y, z)| + |f(x, y + \Delta y, z) - f(x, y, z)| + |f(x, y, z + \Delta z) - f(x, y, z)|
$$

(2)

eşitlikleri yazılabilir.

Aşağıda bileşik sonuçlara ait bazı hata formülleri verilmiştir. Burada *x* ve *y* ölçmelerinin sırasıyla  $\Delta x$  ve  $\Delta y$  hatalarına sahip olduğu kabul edilmiştir.

**Toplama:** Şayet  $r = x + y$  şeklinde ise, r'de mümkün olabilecek en büyük hata

 $\Delta r = \Delta x + \Delta y$ 

formülü yardımıyla hesaplanabilir. Bu sonuç denklem (1) ve (2) kullanılarak elde edilebilir.

**Çıkarma:** Eğer  $r = x - y$  şeklinde ise, r'de mümkün olabilecek en büyük hata

$$
\Delta r = \Delta x + \Delta y
$$

formülü yardımıyla hesaplanabilir. Çünkü hatalar birbirini yok etmeyip üst üste eklenirler.

**Çarpma:** Şayet  $r = xy$  şeklinde ise,

$$
\Delta r = (\Delta x) y + x(\Delta y)
$$

dir. Yukarıdaki formülün her iki tarafı 1/ *r* ile çarpılırsa

$$
\frac{\Delta r}{r} = \frac{(\Delta x)y}{xy} + \frac{x(\Delta y)}{xy}
$$

$$
\frac{\Delta r}{r} = \frac{\Delta x}{x} + \frac{\Delta y}{y}
$$

eşitliği elde edilir. Burada sonucun  $r + \Delta r$  şeklinde ifade edilmesi gerektiğine dikkat etmek gerekir.  $r + \Delta r / r$  şeklinde ifade etmek yanlıştır.

**Üstel:** *n* 'nin herhangi bir sayı olması şartı ile  $r = x^n$  ise r 'deki bağıl hata

$$
\frac{\Delta r}{r} = n \frac{\Delta x}{x}
$$

formülünden yararlanarak bulunabilir.

**Trigonometrik fonksiyonlar:** Şayet  $r = \sin x$  ise r'de mümkün olabilecek en büyük hata

$$
\Delta r = \sin(x + \Delta x) - \sin x
$$

şeklindedir.

Yukarıdaki işlemler sadeleştirildiği takdirde oldukça basit bir hale gelir. Mesela, denklem (2) bu yolla

$$
\Delta r = \left| \frac{\Delta f}{\Delta x} \Delta x \right| + \left| \frac{\Delta f}{\Delta y} \Delta y \right| + \left| \frac{\Delta f}{\Delta z} \Delta z \right|
$$

şeklinde ifade edilebilir.

Bilimsel çalışmalarda mümkün olan en büyük hata yerine k.o.k (kare-ortalama-kök) hatası kullanılır. Bu sebeple bilimsel çalışmalarda

$$
\Delta r = \sqrt{\left(\frac{\Delta f}{\Delta x}\Delta x\right)^2 + \left(\frac{\Delta f}{\Delta y}\Delta y\right)^2 + \left(\frac{\Delta f}{\Delta z}\Delta z\right)^2}
$$

eşitliği kullanılır.

# **DENEY NO: 1**

# **DENEY ADI: MICHELSON INTERFEROMETRESİ (GİRİŞİMÖLÇERİ)**

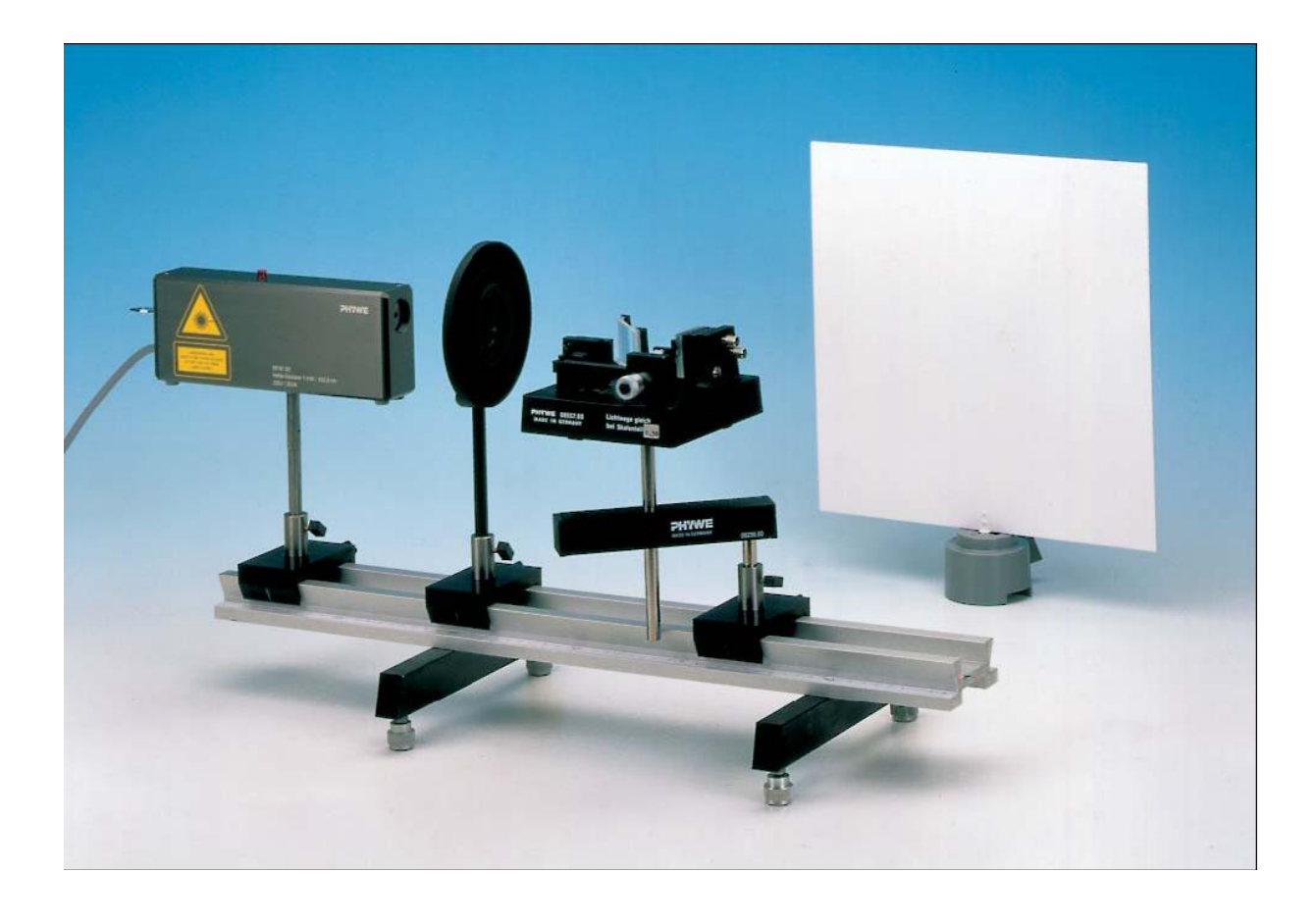

**DENEYİN AMACI**: Michelson girişimölçer cihazı ile, girişim için kullanılan ışığın dalga boyunun ölçülmesi.

# **DENEYİN TEORİSİ**

Hassas girişimölçer (interferometre), girişim ölçümüne hem teorik hem de pratik bir giriş sağlar. Michelson girişimölçeri tarihsel olarak önemlidir ve ayrıca temel prensipleri anlamak için basit bir temel sağlar. Bu sistemle ışığın dalga boyu, havanın ve diğer malzemelerin kırılma indisleri ölçülebilir.

Bir ışık demeti salınan elektrik ve manyetik alan dalgası olarak modellenebilir. İki ya da daha fazla ışık demeti uzayda karşılaştığında süper pozisyon prensibine göre bu alanlar birleşir. Böylece, uzayda her noktada elektrik ve manyetik alanlar ayrı demetlerin alanlarının vektörel toplamı olarak belirlenir.

Eğer her ışık demeti farklı kaynaktan geliyor ise, genellikle demetlerdeki elektromanyetik salınımlar arasında sabit bir ilişki yoktur. Her hangi bir anda uzayda alanların bir maksimum alan şiddeti oluşturmak üzere toplandığı noktalar olacaktır. Bununla birlikte, görünür ışığın salınımları insan gözünün algılayabileceğinden çok daha hızlıdır. Salınımlar arasında belli ilişkiler olmadığından bir anda maksimum olan noktada bir sonraki anda minimum olabilir. İnsan gözü bu sonuçların ortalamasını alır ve düzgün bir ışık şiddeti algılar.

Eğer ışık demetleri aynı kaynaktan geliyorsa, genellikle salınımların frekans ve fazları arasında belli bir dereceye kadar uyum (korelasyon) vardır. Uzayda bir noktada demetlerden gelen ışık sürekli aynı fazda olabilir. Bu durumda kombine olmuş alan daima maksimum olacak ve parlak bir nokta görülecektir. Diğer bir noktada demetlerden gelen ışık sürekli aynı fazda olmayabilir ve bir minimum ya da karanlık nokta görülür.

Thomas Young böyle bir girişim deseninin oluşturulmasıyla ilgili bir yöntem tasarlanmıştır. Tek dar ışık demetini iki dar, yakın yerleştirilmiş yarık üzerine düşürmüş ve yarıkların karşısına bir ekran yerleştirmiştir. Işığın ekrana çarptığı yerde, düzgün bir karanlık ve aydınlık band deseni gözlenmiştir. Young'ın deneyi ilk gerçekleştirildiğinde ışığın dalga yapısı için önemli bir kanıt olarak önermiştir.

Young yarıkları basit bir girişimölçer olarak kullanılabilir. Eğer yarıklar arasındaki mesafe biliniyorsa, maksimum ve minimumların yerleşimleri ışığın dalga boyunun belirlenmesi için kullanılabilir. Diğer taraftan eğer ışığın dalga boyu biliniyorsa, girişim deseninden yarıklar arası mesafe belirlenebilir.

1881'de, Young'ın çift yarık deneyinden 78 yıl sonra, A. A. Michelson benzer bir prensibi kullanarak bir girişimölçer tasarlanmıştır. Aslında Michelson, girişimölçerini içerisinden ışık geçen ortam olduğu varsayılan eterin varlığını test etmek amacıyla tasarlanmıştır. Çalışmaları ile eter artık uygulanabilir bir hipotez olarak düşünülmekten çıktı. Ancak bunun ötesinde, Michelson'un girişimölçeri ışığın dalga boyunun ölçülmesi, dalga boyu bilinen bir ışık kaynağının çok küçük mesafelerin ölçülmesinde kullanılması ve optik ortamın araştırılması için yaygın olarak kullanılan bir cihaz haline gelmiştir.

Şekil 1 Michelson girişimölçerinin diyagramını göstermektedir. Lazerden gelen ışık demeti gelen ışığın %50'sini geçirip, %50'sini yansıtan bir demet bölücüye çarpar. Böylece gelen demet ikiye ayrılır; bir demet hareketli aynaya (M1) doğru geçer, diğeri ise ayarlanabilir aynaya (M2) doğru yansıtılır. Her iki ayna da ışığı doğrudan demet bölücüye doğru geri yansıtır. M1den gelen ışığın yarısı ise demet bölücüden ekrana geçirilir.

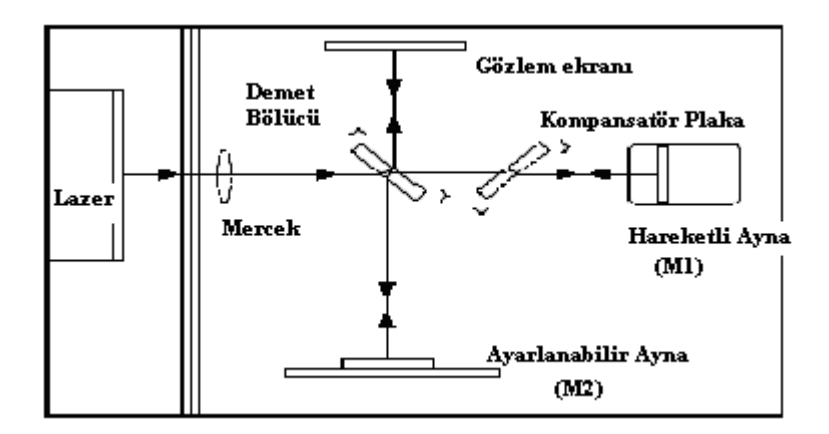

Şekil 1. Michelson Girişimölçeri

Bu yolla orijinal ışık demeti yarılır ve oluşan demetlerin bir kısmı tekrar bir araya getirilir. Demetler aynı kaynaktan geldiği için fazları belli bir ilişki içindedir. Lazer kaynağı ve demet bölücü arasına bir mercek yerleştirildiğinde ışık yarılır ve aydınlık ve karanlık halkalardan ya da saçaklardan oluşan bir girişim deseni ekranda gözlenir (Şekil 2).

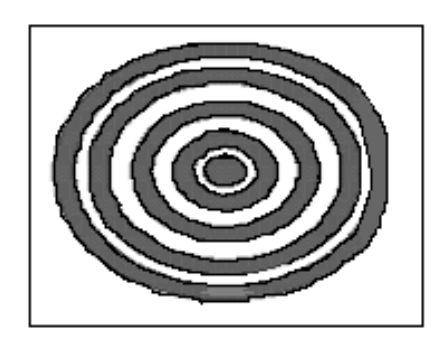

Sekil 2. Sacaklar

İki girişen ışık demeti aynı demetten yarıldığı için, başlangıçta aynı fazda olacaklardır. Dolayısıyla ekran üzerinde herhangi bir noktada karşılaştıklarında göreceli fazları, bu noktaya ulaşana kadar aldıkları optik yollar arasındaki mesafe farkına bağlı olacaktır. M1'i hareket ettirerek demetlerden birinin aldığı yol uzunluğu değiştirilebilir. Demet M1 ve demet bölücü arasındaki mesafeyi iki kez kat ettiği için M1'i demet bölücüye 1/4 dalgaboyu kadar yaklaştırmak bu demetin optik yolunu 1/2 dalgaboyu kadar azaltacaktır. Girişim deseni değişecek, maksimumların yarıçapı küçülecek böylece önceki minimumların konumuna geleceklerdir. Eğer M1 demet bölücüye doğru 1/4 dalgaboyu daha yaklaşırsa, maksimumların yarıçapı yine küçülecek, öyle ki maksimumlar ve minimumlar yer değiştirmiş olacak; ancak bu yeni durum orijinal desenden ayırt edilemeyecektir.

Aynayı ölçülen bir *d<sup>m</sup>* mesafesi kadar hareket ettirerek ve *N* (saçak deseni orijinal haline gelene kadar geçen saçak sayısı) sayılarak ışığın dalga boyu  $(\lambda)$  hesaplanabilir:

$$
\lambda = \frac{2d_m}{N} \tag{1}
$$

Eğer ışığın dalga boyu biliniyorsa, aynı işlem *dm*'nin ölçülmesinde de kullanılabilir.

# **DENEYİN YAPILIŞI**

Girişimölçer tabanını bir laboratuar masası üzerine mikrometre ayar vidası size doğru gelecek şekilde yerleştirin. Lazer tezgahını girişimölçerin soluna ve tabanına dik olacak şekilde, lazeri de tezgahın üzerine demet masa yüzeyinden 4 cm yukarıda olacak şekilde yerleştirin. Lazeri açın. Lazer tezgahı üzerindeki seviye ayar vidalarını kullanarak tezgahın yüksekliğini lazer demeti girişimölçerinin üst yüzeyine yaklaşık paralel olana ve merkezdeki hareketli aynaya çarpana kadar ayarlayın. Demetin tabana paralel olup olmadığını kontrol etmek için kenarı tabanla aynı hizada olan bir parça kağıdı demet yolu üzerine yerleştirin. Demetin kağıt üzerindeki yerini işaretleyin. Kağıdı kullanarak tezgahın tüm uçlarında demet yüksekliğinin aynı olup olmadığını kontrol edin. Girişimölçer tabanındaki kanallı delikteki hareketli aynayı sıkıştırın. Lazerin yatay konumunu, demet hareketli aynadan sağa, geriye lazer deliğine doğru yansıtılana kadar ayarlayın (lazer demeti tablanın yüzeyi ile yaklaşık paralel olmalı, hareketli aynanın merkezine düşmeli ve lazer çıkışına geri yansımalıdır). Bu lazerin arka köşesinin yerleşim tezgahının eksenine çaprazlanacak şekilde yavaşça kaydırılması ile çok kolay yapılabilir.

Demet bölücüyü lazer demetine 45° açı yapacak şekilde, işaretler arasına, demet ayarlanabilir aynaya yansıyacak şekilde yerleştirin. Yansıyan demetin ayarlanabilir aynanın merkezi yakınına düşmesi için demet bölücünün açısını gerektiği kadar ayarlayın.

Bu durumda, ekran üzerinde iki grup halinde parlak noktalar görülmesi gerekir. Bir grup ayarlanabilir aynadan diğeri ise hareketli aynadan gelir. Her nokta grubunda bir parlak nokta ile iki veya daha çok sayıda (tekrarlayan yansımalardan dolayı) daha az parlak noktalar olmalıdır. İki nokta grubu birbirine mümkün olduğunca yakın hale gelinceye kadar demet bölücünün açısını ayarlayın. Demet bölücüyü sabitlemek için vidayı sıkıştırın. Ayarlanabilir aynanın arkasındaki vidayı kullanarak aynanın eğimini gözlem ekranındaki iki nokta grubu birbiri ile çakışıncaya kadar ayarlayın.

Işık kaynağı olarak lazer kullanıldığında girişim halkaları elde etmek için kompansatör gerekli değildir. Ancak kompansatör kullanılması arzu ediliyorsa demet bölücüye dik olarak yerleştirilir.

18 mm odak uzaklığındaki merceği lazerin önündeki parça tutucusunun mıknatıslı yüzeyine yerleştirin ve yayılan demet, demet bölücünün merkezine gelinceye kadar konumunu ayarlayın. Bu durumda ekranda dairesel saçaklar görmeniz gerekir. Eğer göremiyorsanız, ayarlanabilir aynanın eğimini saçaklar görülünceye kadar dikkatle ayarlayın.

#### **Doğru Saçak Sayımı**

Girişim deseninizin mükemmel bir şekilde simetrik veya net olması şart değildir. Maksimum ve minimumları açıkça ayırt edebiliyorsanız, doğru ölçümler yapabilirsiniz.

Sabit aynanın arkasındaki ayar vidalarını kullanarak girişim desenini gözlem ekranının merkezine getirin. Milimetrik ölçek üstünde bir referans çizgisi seçin ve bu çizgiyi bir maksimum ve bir minimum arasındaki sınıra getirin. Mikrometre düğmesini bir sonraki maksimum ve minimum arasındaki sınır ilk sınırla aynı konuma gelinceye kadar ayarlayın (saçak deseni ilk konumdaki ile aynı görünmelidir). Bu durumda bir saçak geçmiş olur. Saçakları saymak için mikrometre düğmesini çevirirken, saymaya başlamadan önce daima tam bir tur çevirin ve sonra sayarken aynı yönde çevirmeye devam edin. Bu yöntem mikrometre hareketindeki "boşluktan" doğabilecek hataları hemen hemen tümüyle ortadan kaldıracaktır. Daha yüksek doğruluk için daima birkaç okuma yapın ve bunların ortalamasını alın.

#### **Lazerin Dagaboyunun Ölçülmesi**

Genelde bir girişimölçer iki yolla kullanılabilir. Eğer ışık kaynağının özellikleri (dalgaboyu, kutuplanması, yoğunluğu) kesin olarak biliniyor ise, demet yolundaki değişimler gözlemlenebilir ve girişim deseni üzerindeki etkileri analiz edilebilir. Diğer yandan demet yolundaki özel değişiklikler gözlenerek kullanılan ışık kaynağı hakkında bilgi edinilebilir. Bu deneyde girişimölçeri ışık kaynağınızın dalgaboyunu ölçmek ve kaynağın kutuplanmasını araştırmak için kullanacaksınız.

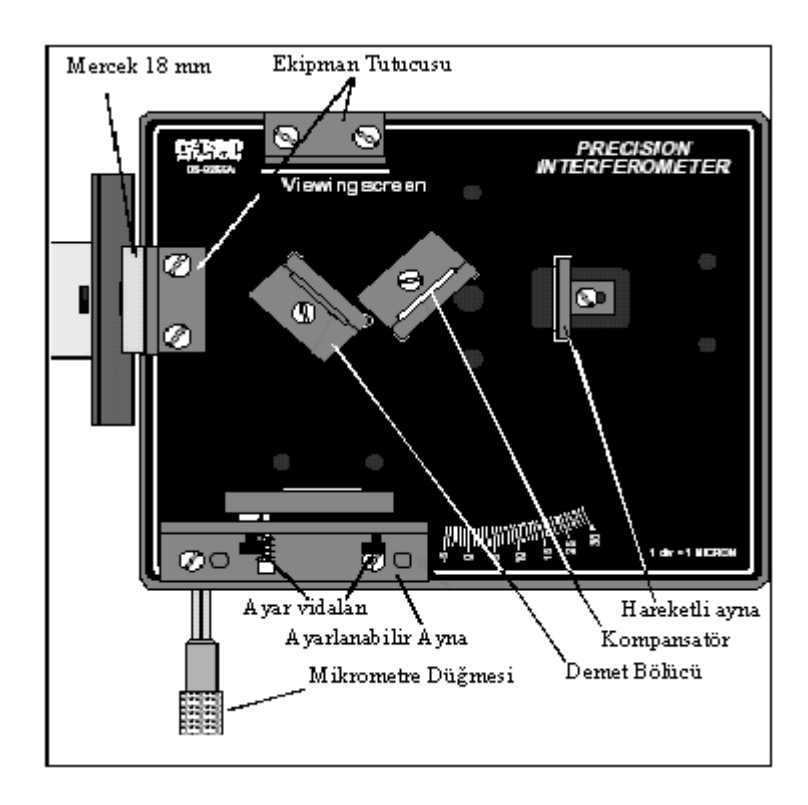

Mikrometre düğmesini ortalama (yaklaşık 50 µm) bir okumaya ayarlayın. Referans çizgisi ile düğme üzerindeki sıfır çakışıncaya kadar saat yönünün tersine çevirmeye devam edin. Mikrometre okumasını kaydedin.

Milimetre ölçeği üzerindeki işaretlerden birisi ile girişim deseninizdeki saçaklardan biri çakışacak şekilde gözlem ekranının konumunu ayarlayın. Eğer referans çizgisi desenin merkezinden bir ya da iki saçak dışarıda olursa saçakları saymak sizin için daha kolay olacaktır.

Mikrometre düğmesini yavaşça saat yönünün tersine çevirin. Referans çizgisinden geçtikçe saçakları sayın. Önceden belirlenmiş sayıda saçak çizgiden geçene kadar sayımı tekrarlayın (en az 20 saçak sayın). Sayımınızı bitirdiğinizde saçaklar referans çizgisine göre sayıma başladığınız zamanki ile aynı konumda olmalıdır. Mikrometre kadranının son okumasını kaydedin. Mikrometre düğmesinin okumalarına göre hareketli aynanın demet bölücüye doğru hareket ettiği mesafeyi (*dm*) kaydedin. Bu işlemi birkaç kez tekrar edin ve her seferinde sonuçlarınızı kaydedin.

Her deneme için ışığın dalgaboyunu hesaplayın  $(\lambda =2d_m/N)$ , ve sonuçlarınızın ortalamasını alın.

### **SORULAR**

- **1.** Mikrometre hareketine bağlı olan  $\lambda$  değerinin belirlendiği hesaplamada,  $d_m$  niçin 2 ile çarpılmıştır?
- **2.** Ayna tek bir saçak yerine niçin birçok saçak geçişi boyunca hareket ettirilmiştir?
- **3.** Eğer ışık kaynağınızın dalgaboyu kesin olarak biliniyorsa, sonuçlarınızı bilinen değer ile karşılaştırın. Eğer bir fark varsa bunu nasıl yorumlarsınız?
- **4.** Girişimölçer üzerindeki mikrometre kadranını kullanarak ayna hareketini ölçerken, ölçümünüzün hassasiyetini hangi faktörler sınırlanmaktadır?
- **5.** Dalgaboyu bilinen bir ışık kaynağı kullandığınızda saçakları sayarak ayna hareketini ölçerken, ölçümünüzün hassasiyetini hangi faktörler sınırlandırmış olabilir?

**DENEY NO: 2**

**DENEYIN ADI: MİCHELSON INTERFEROMETRESİ İLE HAVANIN VE CAMIN KIRILMA İNDİSİNİN BULUNMASI**

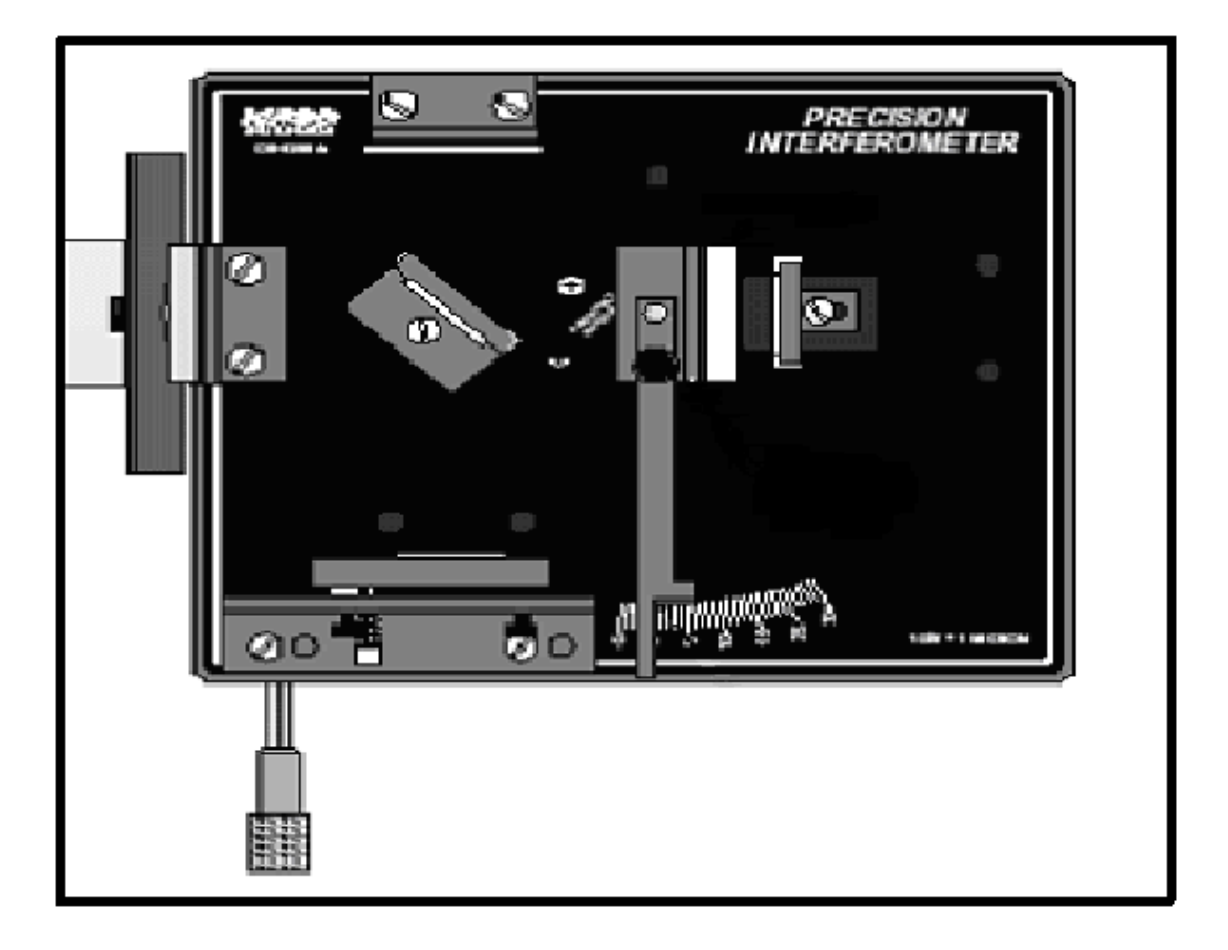

# **1.AŞAMA: HAVANIN KIRILMA İNDİSİNİN BULUNMASI DENEYİN TEORİSİ**

Michelson girişimölçerinde saçak deseninin özellikleri iki girişen demetin arasındaki faz ilişkisine bağlıdır. Faz ilişkilerini değiştirmenin iki farklı yolu vardır. Birinci yol bir demetin ya da her iki demetin birden (örneğin hareketli aynayı hareket ettirerek) aldığı yolu değiştirmektir. Diğer yol ise bir ya da her iki demetin de geçtiği ortamı değiştirmektir. Her iki yöntem de girişim desenini etkileyecektir. Bu deneyde havanın kırılma indisini ölçmek için ikinci yöntemi kullanacaksınız. Özel bir frekanstaki ışık icin. λ dalgaboyu asağıdaki formüle göre değişir:

$$
\lambda = \lambda_0 / n \tag{1}
$$

Burada  $\lambda_0$  ışığın vakum altındaki dalgaboyu ve n ise ışığın içerisinden geçtiği maddenin kırılma indisidir. Makul düşük basınçlar için kırılma indisi gaz basıncı ile doğrusal olarak değişir. Tabi ki basıncın sıfır olduğu vakum için kırılma indisi tam olarak 1'dir. Kırılma indisinin bir gaz için basınca göre değişim grafiği Şekil 1'de gösterilmektedir.

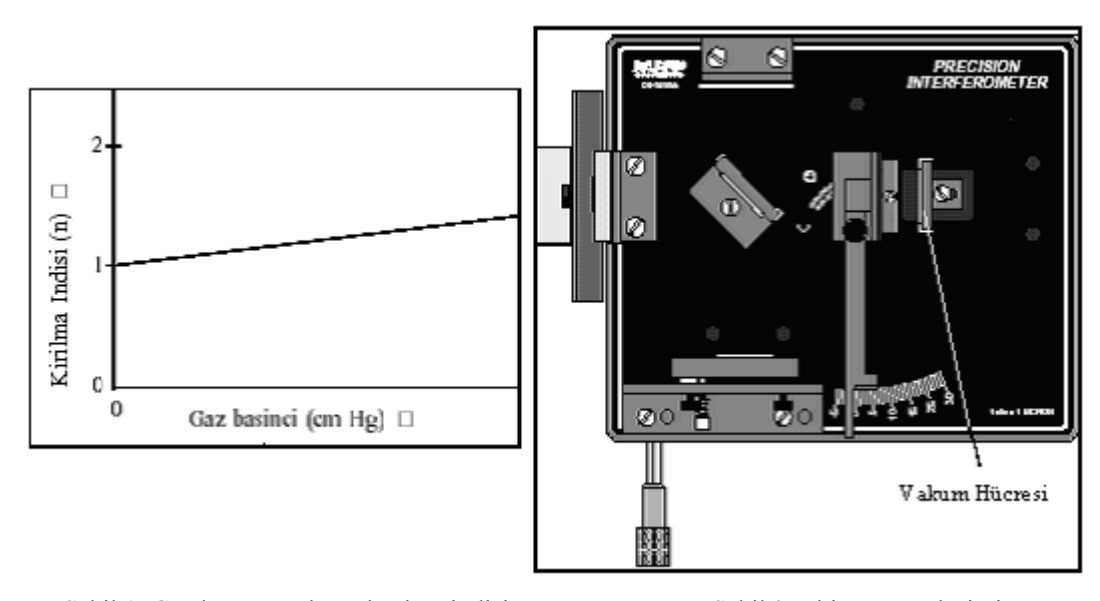

Şekil 1: Gaz basıncına karşı kırılma indisi Şekil 2: Ekipman yerleşimi

# **DENEYİN YAPILIŞI**

 Ekipman yerleşimini "girişimölçer" deneyindeki gibi düzenleyin. Döner işaret çubuğunu hareketli ayna ile demet bölücü arasına yerleştirin. Vakum hücresini manyetik arkalığına yerleştirin ve hava hortumunu hücrenin hava çıkış deliğine geçirin. Girişim deseninin merkezinin gözlem ekranında temiz bir şekilde görülebilmesi için sabit aynanın konumunu gerektiği kadar ayarlayın. (Vakum hücresinin cam plakalarının düzgün olmayışından dolayı saçak deseni biraz sapacaktır. Bu bir problem değildir.) Hassas ölçümler için vakum hücresinin plakaları lazer demetine dik olmalıdır. Hücreyi döndürün ve saçakları oluşturun.

Vakum bırakma anahtarını çevirerek vakum hücresi içerisindeki havayı atmosfer basıncına eşitleyin. Bu değer hava pompasının üstündeki ibrede 0 olarak gözükmektedir. Yani buradaki sıfır basıncın sıfır olduğu değil, dış basınçla, ücre içindeki basıncın eşit olduğunu göstermektedir.

Vakum pompasının göstergesindeki ilk okumayı (P<sub>i</sub>'yi) kaydedin; vakum hücresi içerisindeki havayı yavaşça pompalayarak dışarı çıkarın. Bunu yaparken bu arada geçen saçakların miktarını (*N*) sayın. Bunu yaptıktan sonra *N*'yi ve vakum göstergesindeki son okuma (*P<sup>f</sup>* 'yi) kaydedin. (Boşaltılmış vakum hücresi ile başlayıp, daha sonra havanın yavaşça girmesine izin vererek saçakları saymada tercih edilebilir. Hangi yöntem sizin için daha uygunsa onu kullanın.) Bu aşamada elde ettiğiniz değerleri aşağıdaki Tablo 1'e doldurunuz.

 Lazer demeti demet bölücü ile hareketli ayna arasında ileri geri yol aldığı gibi, vakum hücresinden iki kez geçer. Hücrenin dışarısında, deney sırasında iki girişimölçer demetinin optik yol uzunlukları değişmez. Bununla birlikte hücrenin içerisinde, ışığın dalgaboyu basınç azaltıldıkça büyür.

Orijinal hücre boyunun (*d*), 10 dalgaboyu uzunluğunda olduğunu varsayalım (tabii ki çok daha uzundur). Hücreyi pompalarken, bir noktada, hücre yalnız 9-1/2 dalgaboyu uzunluğunda olana kadar, dalgaboyu artar. Lazer demeti hücreden iki kez geçtiğinden, şimdi ışık hücre içerisinde bir eksik salınıma uğrayacaktır. Bu, girişim deseni üzerinde, hareketli aynanın demet bölücüye doğru 1/2 dalgaboyu kadar hareket ettirilmesi ile aynı etkiyi yapar. Böylece tek bir saçağın geçişi meydana gelmiş olacaktır.

Aslında hücre içerisinde ışığın  $N_i = 2d / \lambda_i$  dalgaboyları (lazer demetinin tüm geçişleri sayılarak) vardır. Son basınçta hücre içerisinde  $N_f = 2d\lambda_f$  dalgaboyları vardır. Bu değerler arasındaki farklar, *Ni- N<sup>f</sup>* , hücreyi boşaltırken saydığınız saçakların miktarı olan *N*'dir. Dolayısıyla:

$$
N = N_i - N_f = (2d/\lambda_i) - (2d/\lambda_f)
$$
 (2)

dir. Bununla birlikte,  $\lambda_i = \lambda_i / n_i$  ve  $\lambda_f = \lambda_i / n_f$  dir; burada  $n_i$  ve  $n_f$  hücre içerisindeki havanın ilk ve son kırılma indisi değerleridir. Dolayısıyla *N=2d (ni- n f ) / <sup>0</sup>* 'dır; böylece

$$
n_i - n_f = \frac{N\lambda_0}{2d} \tag{3}
$$

Bu nedenle n'ye karşı basınç grafiğinin eğimi şöyle olacaktır:

*Pi* : İlk hava basıncı

*Pf* : Son hava basıncı

*n i* : *P<sup>i</sup>* basıncında havanın kırılma indisi

- *n f* : *P<sup>f</sup>* basıncında havanın kırılma indisi
- *N*: Havanın boşaltılması sırasında sayılan, geçen saçak miktarı
- $\lambda_0$ : Vakumda lazer ışığının dalgaboyu
- *d*: Vakum hücresinin boyu (3,0 cm).

Denklem (3)' ü kullanarak her basınç değeri için, havanın kırılma indislerini hesaplayınız. Bunun için Tablo 1'deki son değerden başlanmalıdır. Çünkü son sütundaki  $P_f$  sıfırdan farklı bir değerken,  $P_i = 0$  dir ve biz zaten bu basınçtaki (yani dışarıdaki havanın basıncındaki) kırılma indisini zaten biliyoruz ve bu  $n_0 = 1$  dir. Buna göre de diğer basınçlardaki, kırılma indisleri silsile olarak denklem 3 den rahatça bulunabilir.

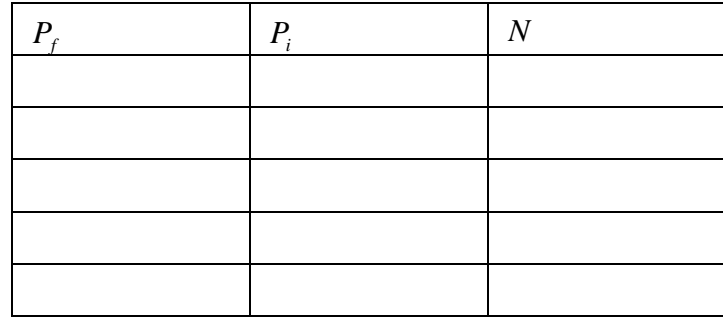

**Tablo 1**

# **2.AŞAMA: CAMIN KIRILMA İNDİSİNİN BULUNMASI DENEYİN TEORİSİ**

İlk aşamada havanın kırılma indisi Michelson girişimölçerinde sabit bir demet yolu uzunluğu boyunca havanın yoğunluğunu yavaşça değiştirerek ölçüldü. Bu yöntem doğal olarak cam gibi katı bir maddenin kırılma indisinin tespitinde işe yaramayacaktır. Dolayısıyla, camın kırılma indisini ölçmek için girişim demetinin geçtiği camın uzunluğunu yavaşça değiştirmek gereklidir. Bu deney böyle bir ölçüm yapmak için bir teknik tanıtmaktadır.

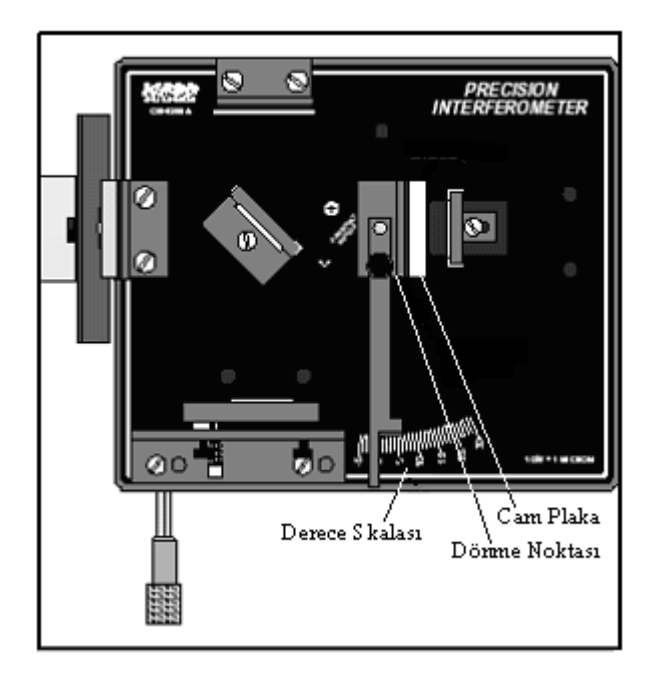

Sekil 1: Ekipman yerleşimi

## **DENEYİN YAPILIŞI**

 Dönen tablayı demet bölücü ile hareketli ayna arasına optik yola dik olacak şekilde yerleştirin. Döner işaret çubuğunun manyetik arkalığına cam plakayı monte edin. İşaret çubuğunu vernier skalası üzerindeki "0" köşesi ile girişimölçer tabanındaki skala üzerindeki sıfır aynı hizaya gelecek şekilde yerleştirin. Lazerin önünden merceği çıkartın. Gözlem ekranını cam plaka ile hareketli ayna arasında tutun. Eğer gözlem ekranı üzerinde bir parlak nokta ve bazı ikincil noktalar varsa, bir parlak nokta oluşuncaya kadar dönen aynanın açısını ayarlayın. Sonra işaret çubuğunun skalasını yeniden ayarlayın. Plaka şimdi optik yola dik olmalıdır. Gözlem ekranı ile merceği kaldırın ve ekran üzerinde net, belirgin bir set saçak elde etmek için gerekli küçük

ayarlamaları yapın. Kolu hareket ettirerek tablayı yavaşça döndürün. Tablayı 0 dereceden bir  $\theta$  (en az 10 derece) açısına kadar çevirirken geçen saçakları sayın.

 Prensipte, kırılma indisinin hesaplanması için yöntem göreceli olarak basittir. Plaka döndürüldükçe ışık daha büyük bir cam uzunluğundan geçer. Böyle bir durumda kırılma indisinin ölçülmesi için genel aşamalar aşağıdaki gibidir:

 Cam plaka döndürüldükçe ışık demetinin yol uzunluğundaki değişmeyi belirleyin. Yol uzunluğundaki değişimin ne kadarının cam boyunca,  $d_g(\theta)$  ve ne kadarının hava boyunca  $d_a(\theta)$  olduğunu belirleyin. Aşağıdaki eşitlikle yol uzunluğunun değişimi ile ölçülen saçak geçişlerini ilişkilendirin:

$$
\frac{2n_a d_a(\theta) + 2n_g d_g(\theta)}{\lambda_0} = N
$$
 (1)

Burada

*n a* : Havanın kırılma indisi,

*ng*: Cam plakanın kırılma indisi (henüz bilinmiyor),

*0* : Vakumda ışık kaynağınızın dalgaboyu

*N*: Saydığınız saçak geçişlerinin sayısıdır.

Cam plaka için bu analizin yapılması oldukça karışıktır, bu yüzden kırılma indisinin hesaplanması için aşağıda gösterilen eşitlik verilmiştir.

$$
n_g = \frac{(2t - N\lambda_0)(1 - \cos\theta)}{2t(1 - \cos\theta) - N\lambda_0}
$$
 (2)

Burada *t* cam plakanın kalınlığıdır ve  $t = 0.6 \times 10^{-2} m$  dir.

# **DENEY NO: 3 DENEY ADI: SEEBECK ETKİSİ**

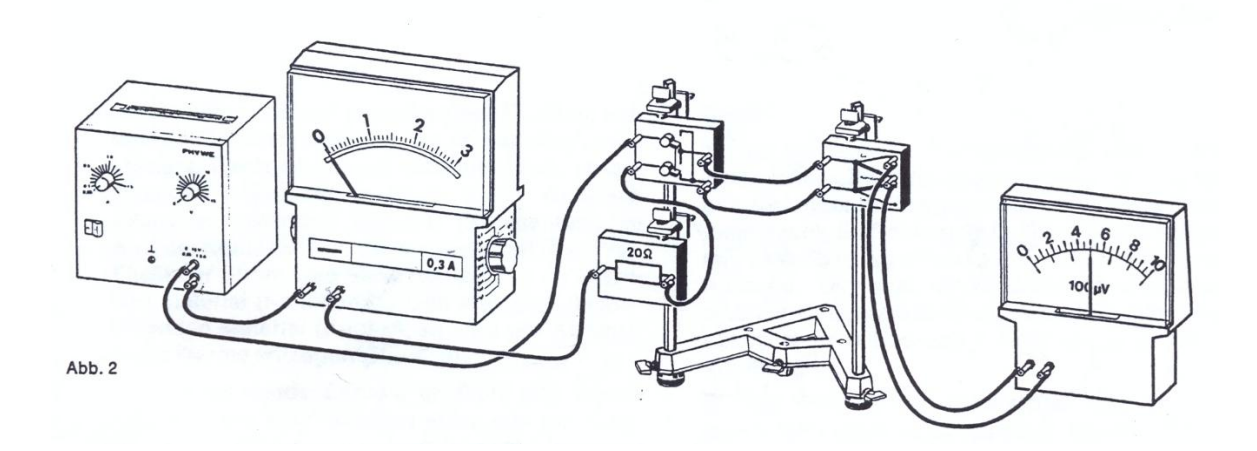

#### **DENEYİN TEORİSİ**

Günlük hayatınızda sık sık kullandığınız ısı ve sıcaklık kavramları birbirleriyle çok yakından ilişkili olmakla beraber anlamları çok farklıdır. Isı, iki sistem (veya cisim) arasında, birinden diğerine aralarındaki sıcaklık farkları nedeniyle aktarılan enerjidir. Isı akışı sadece sıcak cisimden, soğuk cisme olur. Sıcaklık bir maddenin moleküllerinin titreşim, dönme ve öteleme kinetik enerjilerinin bir ölçüsüdür. Sıcaklığı artan bir cismin moleküllerinin termal enerjisi diyebileceğimiz titreşim, dönme ve öteleme kinetik enerjisi artar. Isı, termal enerji ve sıcaklık arasındaki farkı belirgin hale getirmek için bir örnek verelim.

Sıcak bir tuğlayı göz önüne alalım. Bu tuğlayı iki parçaya bölüp, parçalardan birini diğerinden uzaklaştıralım. Yarım tuğlalardan birini incelersek hala aynı sıcaklıkta olduğunu görürüz. Oysa bu yarım tuğlanın termal enerjisi bütün tuğlanın termal enerjisinin yarısıdır ve daha soğuk bir başka cisme verebileceği ısı da bütün tuğlanın verebileceği ısının yarısıdır.

Herhangi bir sıcaklık ölçümünde kullanılacak ölçme yöntemi, sıcaklığı ölçülecek sistemin özelliklerine yakından bağlıdır. Pratikte sıcaklığa bağlı basınç ve hacim değişimlerinden yararlanılarak yapılan gaz termometreleri, sıcaklığa bağlı olarak ses hızının değişiminden yararlanılarak yapılan akustik termometreleri, sıcaklıkla metallerin elektriksel iletkenliğinin değişiminden yararlanılarak yapılan direnç termometreleri ve çok yakından tanıdığımız sıcaklıkla, sıvıların hacim genleşmesine dayalı civalı (ya da alkollü) termometreler kullanılır. Sıcaklık ölçümünde termoelektrik çiftlerde yaygın olarak kullanılmaktadır.

Bu deneyde termoçiftin çalışma ilkesi kısaca anlatılacak daha sonra da sıcaklık ölçümünde kullanılışı gösterilecektir. Şekil 1'deki gibi iki farklı metal veya yarı iletken telin uçları kapalı bir devre oluşturacak şekilde birbirlerine eklenirse ve bu eklemler farklı sıcaklıklarda bulunursa, devreden bir akım geçer. Bu olay 1826 yılında J.T.Seebeck (1770-1831) tarafından bulunduğu için ''Seebeck olayı'' diye anılır. Şekil 1'deki gibi iki metal bir termoelektrik çift oluşturu. Devrede doğan elektromotor kuvveti (emk), termal emk veya Seebeck emk olarak adlandırılır. Referans sıcaklığı T<sub>R</sub> sabit tutulduğunda Seebeck emk  $\varepsilon_{AB}$ , test eklemi sıcaklığı T'nin bir fonksiyonudur. Böylece  $\varepsilon_{AB}$ 'nin ölçülmesi ile sıcaklık ölçümü eşdeğerdir.

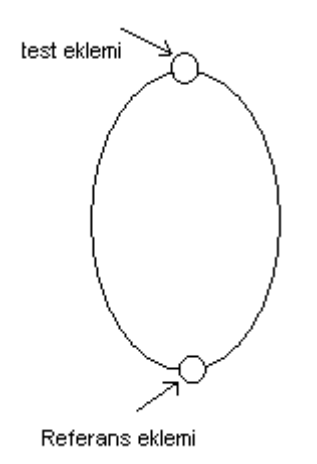

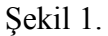

Bir termoelektrik çiftin bir termometre olarak kullanılmasında çeşitli avantajlar vardır. Bunlardan bir kaçı söyle sıralanabilir:

- 1) Ölçme aralığı oldukça geniştir.
- 2) Isı sığası küçüktür. Sıcaklığı ölçülmek istenen sistemle çabucak termal dengeye gelir ve böylece sıcaklık değişimlerini hızlı bir şekilde takip eder
- 3) Yapısı nedeniyle çok küçük aralık ve hacimlerde ölçme yapma imkanı sağlar.

Seebeck emk, serbest elektron yoğunluğunun bir metalden diğerine farklılık göstermesinden doğar. Bir metal içindeki serbest elektron yoğunluğu sıcaklığa ve metalden metale farklılık gösteren sıcaklık gradientine bağlıdır. Şekil 1'deki eklemler aynı sıcaklıkta bulunurlarsa toplam emk sıfırdır. Eğer eklem sıcaklıkları farklı ise sıcaklığa bağlı bir emk oluşur ve bu seebeck emk adını alır.

Şimdi kısaca Peltier olayını açıklayalım. İki farklı metal veya yarı iletkenin arasındaki eklemden bir akım geçtiğinde, eklemden geçen toplam elektrik yükü ile orantılı miktarda bir ısı, akımın yönüne bağlı olarak ya eklemden çevreye aktarılır ya da eklem tarafından soğurulur. Bu olay nedeniyle eklemde bir emk oluşur. Bu olay, onu ilk kez ortaya çıkaran Jean Peltier (1785-1845)'in adıyla anılır.

 Elektrik bilgilerinden hatırlanacağı gibi, bir *q* yükünün, bir *V* potansiyeli altında üzerine yapılacak iş *W* ile ifade edilirdi ve burada bu iş aslında *q* yükü üzerindeki enerji değişimidir.

$$
W = Q_{ISI} = qV \tag{1}
$$

 Şimdi Dnk.1'i deneyimizdeki Seebeck ve Peltier olaylarına paralelleştirirsek, buradaki enerji değişimi olarak ifade ettiğimiz iş *W* , devrede akan *Q* ısısı olacaktır. Yani termoçiftimiz üzerinde sıcak uçtan soğuk uca akan ısı aslında yükün hareketi esnasında yükün üzerindeki enerji değişiminin kendisidir. Şimdi bu iki olayı özetlersek

**Seebeck Olayı:** Termoçiftin uçları arasında oluşturulan sıcaklık farkı ile, elektrik akımı oluşturulur. **Peltier Olayı:** Termoçiftin uçları arasına elektrik vererek, sıcaklık farkı oluşturulur.

Seebeck olayınca, uçlar arasında  $\Delta T$  sıcaklık farkından doğacak Q ısısı, elektrik akımına sebep olacağından, uçlar arasında bir  $V_s$  potansiyeli doğuracaktır. Bu potansiyele Seebeck Potansiyeli (ya da EMK'sı) denecektir. Bu potansiyel ile akan ısı arasındaki ilişki Dnk.1Den görülmektedir. Bu  $V_s$  potansiyeli ile oluşan  $\Delta T$  sıcaklık farkı da  $s_{AB}$  Seebeck katsayısı dediğimiz bir orantı sabiti ile birbirine bağlıdır; şöyle ki

$$
V_{S} = s_{AB} \Delta T \tag{2}
$$

Seebeck sabiti özdirenç gibi, termoçiftin iç yapısına bağlı bir sabittir.

Benzer şekilde, Peltier olayında da, uçlar arasına uygulanan elektrik, aslında uçlar arasına uygulanmış bir potansiyel farkı demektir. Bu potansiyel farkına Peltier Potansiyeli (ya da EMK'sı) dersek ve  $V_p$  ile gösterirsek, bu uygulanan potansiyelin termoçiftin serbest yükleri üzerinde yapacağı enerji değişimi yine *Q* ısısı ile birbirine Dnk.1 ile bağlı olacaktır. Ayrıca bu Peltier Potansiyeli  $V_p$  ve ısı akımından uçlar arasında oluşacak sıcaklık farkı  $\Delta T$  ile Dnk.2'ye benzer şekilde şöyle bir bağıntı vardır;

$$
V_P = p_{AB} \Delta T \tag{3}
$$

Buradaki  $p_{AB}$  sabiti de, temoçiftin iç yapısına bağlı olan Peltier sabitidir. Şimdi (1),(2) ve (3) denklemlerini şu şekilde özetleyebiliriz,

Seebeck Olayi; 
$$
V_S = \frac{W}{q} = \frac{Q}{q} = \frac{1}{yik} = s_{AB} \Delta T
$$
 (4)

Peltier Olayi; 
$$
V_P = \frac{W}{q} = \frac{Q}{q} = \frac{1st}{yük} = p_{AB} \Delta T
$$
 (5)

*VS* : Seebeck Potansiyeli,

*VP* : Peltier Potansiyeli,

 $W$ : Yük üzerinde yapılan iş (enerji değişimi) =  $Q$ : ısı

*q* : sıcaklık farkından dolayı akan yük veya sıcaklık farkına neden olacak olan yük

*AB s* : Seebeck sabiti

*pAB* : Peltier sabiti

*T* : elektrik akımına sebep olacak olan veya elektrik akımının neden olduğu sıcaklık farkı

#### **Deneyin Yapılışı:**

Şekil 2'deki eklemlerden biri oda sıcaklığında tutulmak suretiyle diğer uç yavaş yavaş ısıtılır. Bu ucun sıcaklığı arttıkça voltmetreden okunan değerde değişir. Eklem yeri bir mum ile ısıtılır ve voltmetreden okunan değer mV olarak aşağıdaki tabloya doldurulurken, iki uç arasındaki sıcaklıklarda termometre ile ölçülerek tabloya doldurulur. Bir uç zaten sabit sıcaklıkta tutulduğu için değişen sadece ısıtılan uç olacaktır. Bu değerleri kullanarak *VS* -*T* grafiği çizilerek ve Dnk.2 kullanılarak grafiğin eğiminden Seebeck katsayısı bulunur.

$$
V_{S} = s_{AB} \Delta T
$$

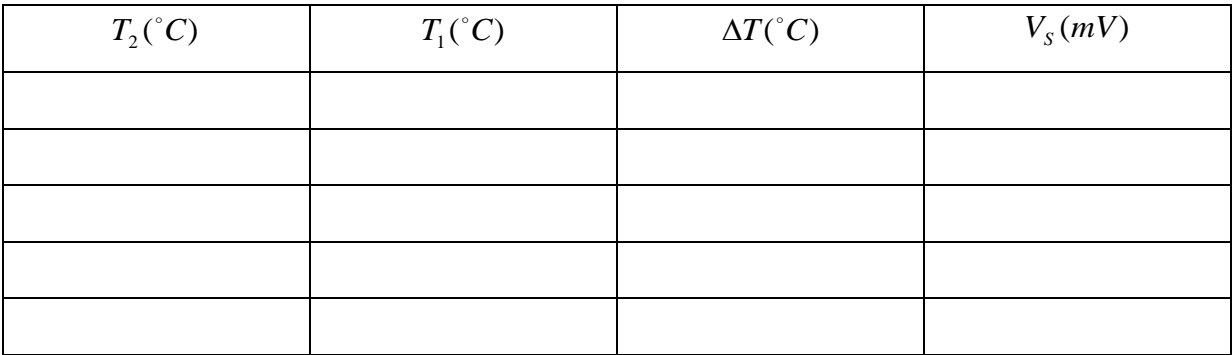

# **DENEY NO: 4 DENEY ADI: FARKLI DİRENÇLERİN VE DİYOTLARIN SICAKLIĞA BAĞLILIĞI**

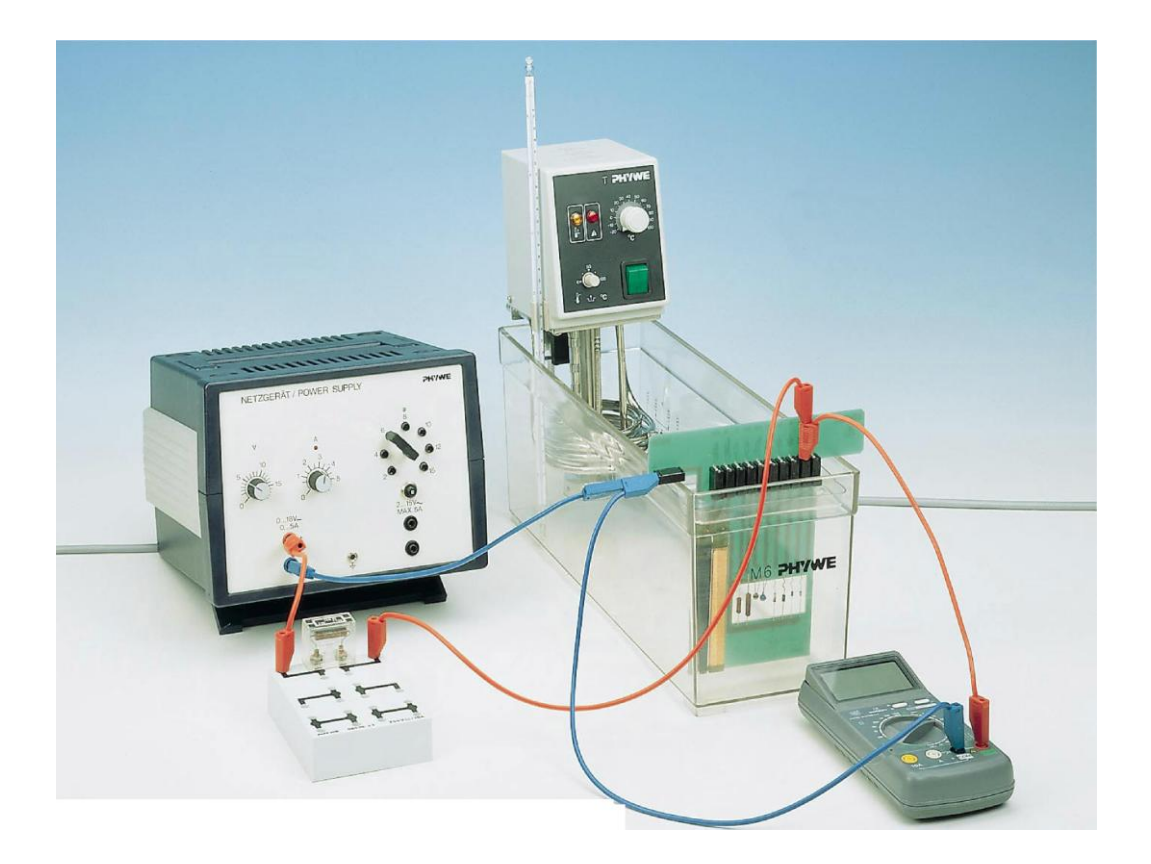

# **DENEYİN TEORİSİ**

Birçok saf metalin direnci geniş bir sıcaklık aralığında sıcaklıkla hemen hemen lineer olarak değişir. Bu bölgelerde sıcaklıkla direncin bağımlılığı için aşağıdaki genel formül geçerlidir.

 $\mathbf{0}$  $R(T) = R_{20} + R_{10} \cdot \alpha \cdot (T - 20^{\circ}C)$  Bu ifadedeki

- R(T) = Herhangi bir T sıcaklığındaki direnç
- $R_{20}$  = 20<sup>o</sup>C sıcaklığındaki direnç
- $\alpha$  = Sicaklik katsayısı
- T = Ölçüm zamanındaki sıcaklıktır.

| 20°C'de Çeşitli Malzemelerin Özdirenci ve Özdirencin Sıcaklık Katsayısı |                                          |                       |  |
|-------------------------------------------------------------------------|------------------------------------------|-----------------------|--|
| <b>Malzeme</b>                                                          | $\ddot{\text{O}}$ zdirenç ( $\Omega$ -m) | $\sigma [(^0K)^{-1})$ |  |
| Gümüş                                                                   | $1.59x10^{-8}$                           | $3.8x10^{-3}$         |  |
| Bakır                                                                   | $1.7x10^{-8}$                            | $5.3x10^{-3}$         |  |
| Altın                                                                   | $2.44 \times 10^{-8}$                    | $3.4x10^{-3}$         |  |
| Alüminyum                                                               | $2.82 \times 10^{-8}$                    | $3.9x10^{-3}$         |  |
| Nikrom                                                                  | $1.5x10^{-6}$                            | $0.4x10^{-3}$         |  |
| Germanyum                                                               | 0.46                                     | $-48x10^{-3}$         |  |
| Silisyum                                                                | 640                                      | $-75x10^{-3}$         |  |

**Tablo-1** Çeşitli malzemelerin özdirenci ve özdirencin sıcaklık katsayıları

Bakır gibi iyi iletkenlerin direnci sıcaklık arttıkça artarken, tablodan da görülebileceği gibi özdirençleri oldukça yüksek olan Germanyum ve Silisyum gibi malzemelerin direnci sıcaklık arttıkça azalır. Bu malzemeler **yarıiletken**dir. Yarıiletkenlerin özdirenci iletkenlerinkinden yüksek, yalıtkanlarınkinden düşüktür. Kontrol edilebilir iletkenliğe sahip olmaları sayesinde, günümüz teknolojisinde yarıiletkenler büyük rol oynamaktadır.

Bazı malzemelerin ise çok düşük sıcaklıklarda dirençleri sıfır olur. **Süperiletkenlik** denen bu durum 1911 yılında H. Kamerling Onnes tarafından gözlenmiştir. Onnes, 4.2K altına inildiğinde civanın direncinin sıfır olduğunu gözlemiştir. Süperiletkenlerde bir kere akım elde edildikten sonra, *potansiyel fark uygulanmaksızın* bu akım devam eder.

Cu telde elektron buharının içindeki elektronların serbest yolu (yük iletilmesine katkıda bulunur) sıcaklığın artmasıyla daha kısa olur. Direncin değişimi açık bir şekilde görülebilir. Sonuç pozitif bir sıcaklık katsayısıdır.

$$
\alpha_{Cu} = 5.3 \cdot 10^{-3} / K
$$

CuNi telinin direnci ölçülen değerle hemen hemen aynıdır. Bu Mathies kuralına göredir  $(R_{tot} = R_{20} + R(T))$ . Sıcaklıkla direncin değişimi ölçülen sıcaklık değerinde çok azdır. Sonuç olarak mutlak direnç (R<sub>20</sub>) baskındır. Bu deney  $\alpha_{\text{C}^{\text{u}}\text{v}^{\text{u}}} = -1.4 \cdot 10^{-4} / K$  negatif sıcaklık katsayısı verir.

Karbon tabaka direncinde mutlak direnç başlangıçta çok yüksektir. Sıcaklıkla değişim oldukça küçüktür. Sonuç negatif bir sıcaklık katsayısıdır  $\alpha_{\text{Cu}} = -2.3 \cdot 10^{-3} / K$ .

Metalik tabaka direnci de 20 <sup>0</sup>C'de yüksek bir mutlak dirence sahiptir ve ölçülen sıcaklık değerindeki değişim karbondan daha düşüktür. Böylece sıcaklık değişimi yaklaşık olarak sıfır olur  $\alpha_{\text{met}} = \Rightarrow 0$ .

NTC ve PTC dirençleri alaşımlardan meydana gelmektedir. Küçük bir sıcaklık değişiminde direncin büyük değişimi hemen fark edilir. Bu deneyde kaydedilen eğriler artık, çizgisel düşünülemez.

Literatür değerleri:  $\alpha$  <sub>Cu</sub>=4.0·10<sup>-3</sup>/K  $\alpha$  <sub>CuNi</sub>=-3.0·10<sup>-3</sup>/K  $\alpha$  cu=-2.4.10<sup>-4</sup>/K  $\alpha$ <sub>met</sub>= $\pm$  0…..50·10<sup>-3</sup>/K  $\alpha$  <sub>NTC</sub>= -6.15 % / K  $\alpha$  ptc= 20 % / K

PTC için değer karakteristik eğrinin en dik bölgesinde geçerlidir.

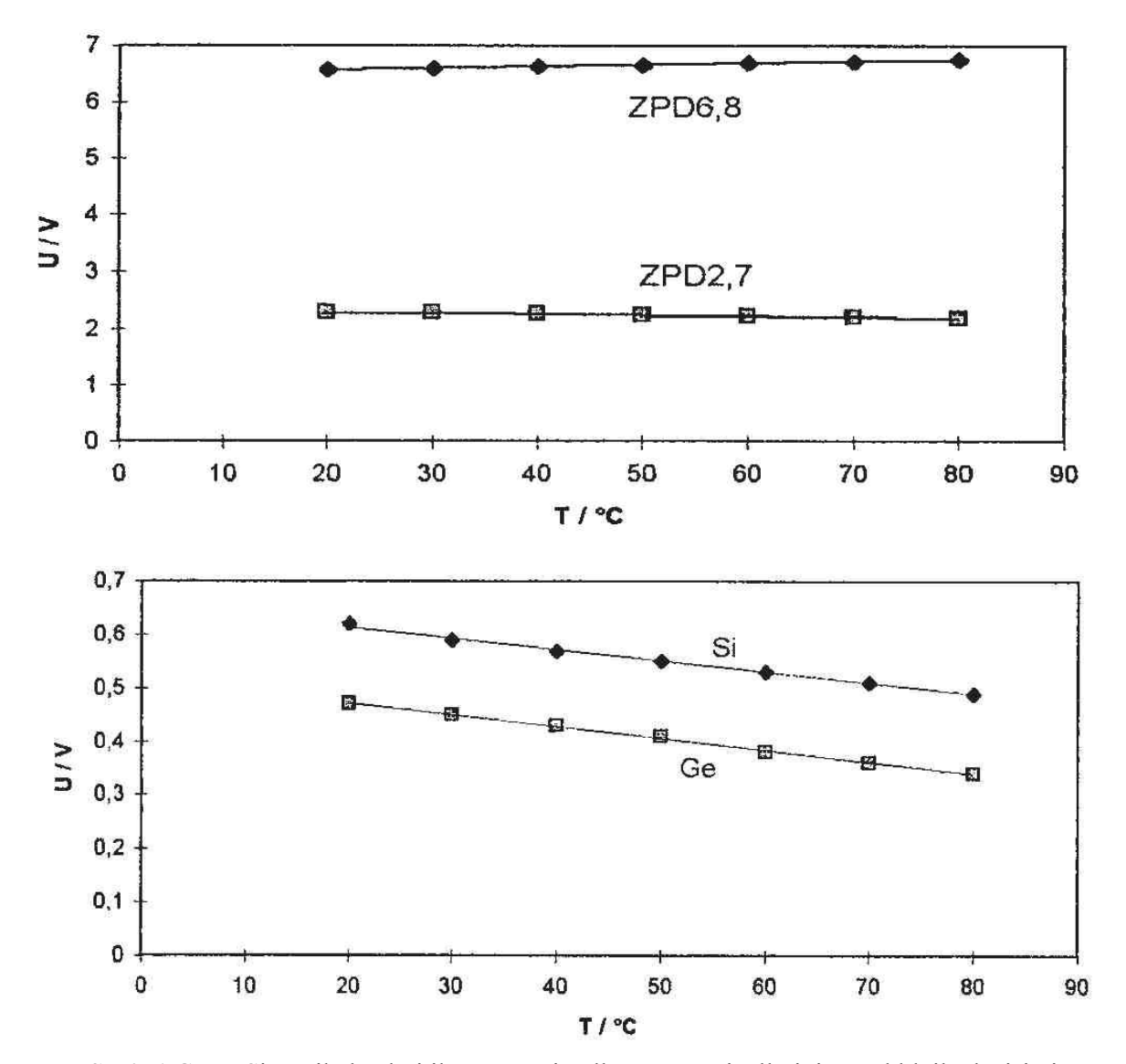

**Şekil-1** Ge ve Si yarıiletkenleri ile Zener Diyodların potansiyellerinin sıcaklık ile değişimi

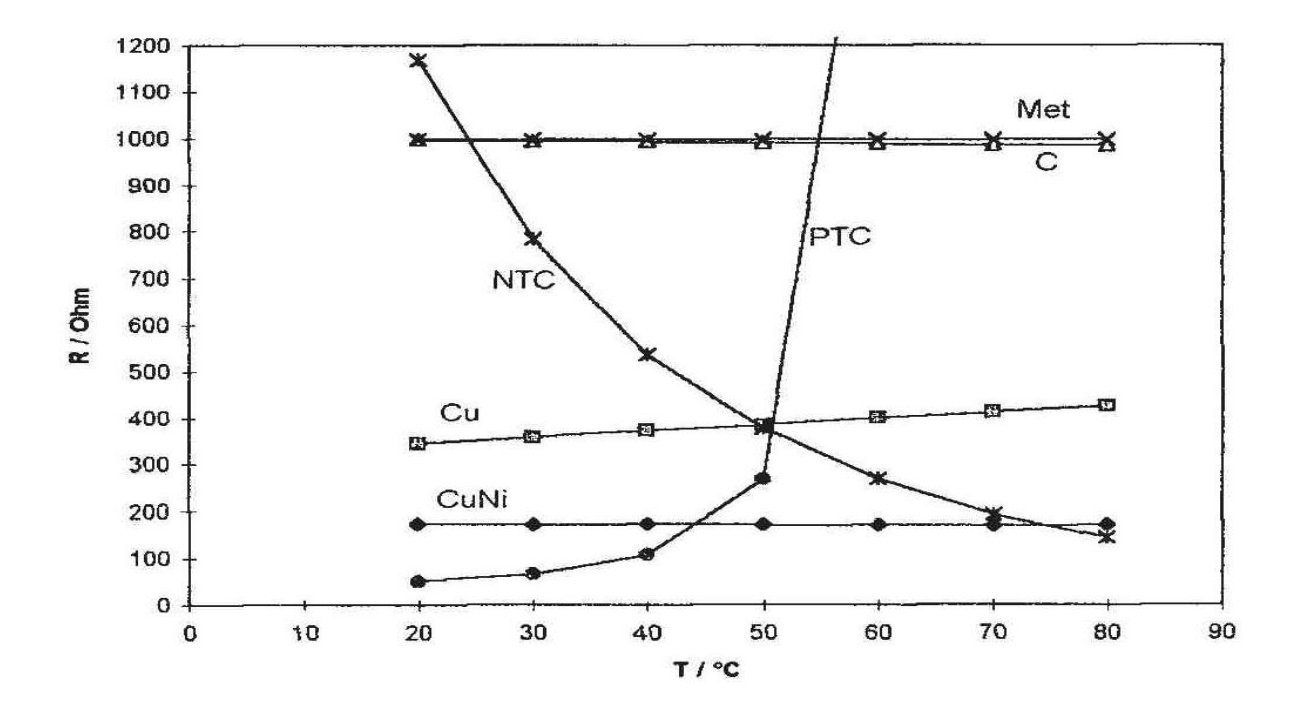

**Şekil-2** Dirençlerin sıcaklık ile değişimi

Yarıiletkenlerde yük taşıyıcıların sayısı ve yük taşıyıcıların yoğunluğu sıcaklıkla artar. Kurala göre

 $\sigma = e \cdot \eta \cdot \mu$ 

 $\sigma$  = Saf öziletkenlik e = Temel yük  $\eta$  = Yük taşıyıcı yoğunluğu  $\mu$  = Değişkenlik (Mobilite)

Yarıiletkenliğin saf öz iletkenliğinin böylece arttırıldığı görülebilir. Mobilite artan sıcaklık ile azalır fakat yük yoğunluğundaki artış bu etki için dengelenir. Dirençte kesin bir düşüş gözlenir bu da negatif sıcaklık katsayısı verir. Sıcaklık bağımlılığı için yukarıda bahsedilen formül ile hesaplamalar yapıldığında U<sup>p</sup> voltajı için yeniden düzenlenir ve aşağıdaki değerler bulunur.

 $\alpha_{\rm Si} = -3.4 \cdot 10^{-3} / \text{K}$  $\alpha_{\text{Ge}} = -4.6 \cdot 10^{-3} / \text{K}$ 

**Zener diyot**, doğru yönde kutuplanmadığı zaman normal bir diyot gibi çalışır; ters yönde kutuplandığı [zaman](http://ansiklopedi.turkcebilgi.com/zaman) ise kırılma gerilimine kadar iletime geçmez kırılma geriliminden sonra ise çığ etkisi şeklinde akım geçirir, Yani zener belirli bir gerilimden sonra iletime geçer. Bu gerilime zener gerilimi denir. Zener [diyot](http://ansiklopedi.turkcebilgi.com/diyot) devrelerde sabit gerilim istenen yerlerde kullanılır. Piyasada değişik gerilim değerlerine sahip zener diyotlar bulunmaktadır. Zener diyodu yüksek akıma karşı korumak için direnç ile seri bağlamak gerekir.

Ters gerilim kalkınca, zener diyotta normal haline döner. Devrelerde, ters yönde çalışacak şekilde kullanılır. Bir zener diyot zener gerilimi ile anılır. 3 V civarındaki düşük enerjilerde bir Zener çöküşü Z diyodunun içinde meydana gelir. Güçlü elektrik alanının sonucunda elektron hole çiftleri bariyer kaplama bölgesinin içinde iç elektron kabuklarından kendiliğinden meydana gelir. Hesaplamalardan  $\alpha$  için aşağıda yazılan sonuçlar bulunur.

 $\alpha$  zppr<sub>2.7</sub> = -7.3·10<sup>-4</sup>/K  $\alpha$  zp<sub>DR2.7</sub> = +4.5 $\cdot$ 10<sup>-4</sup>/K

Literatür değerleri:

 $\alpha$  zppr2.7 = -9……-4·10<sup>-4</sup>/K  $\alpha$  zpp<sub>R6.8</sub> = +2…...+7·10<sup>-4</sup>/K

#### **DENEYİN YAPILIŞI :**

1. Su geçirmez plastik çanta içine yerleştirilen daldırma setini su küvetinin içine yerleştiriniz Cu ve CuNi tel dirençleri gibi PTC, NTC, metalik film ve karbon film dirençleri için direnç değerleri dijital el multimetresi ile doğrudan ölçülebilir (bkz. Şekil 3).

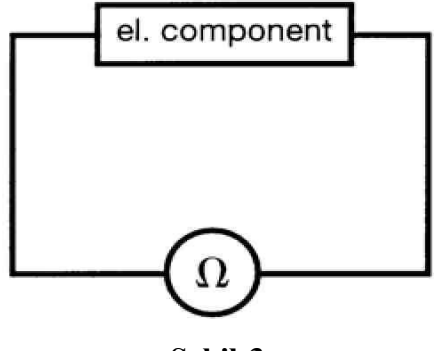

 **Şekil-3**

Bunu yapmak için sete multimetrenin com. ucunu bağlayınız ve diğer ucu direncini ölçmek istediğiniz maddenin sembolünün altındaki sokete takınız.

2. Yarıiletken diyodların iletkenlik durumlarını ölçmek için 10 V'luk bir voltajı yarıiletkene bağlayınız. Sistemi 4.7  $\Omega$ 'luk bir direnç ile seri bağlayın. Sıcaklıkla ile değişen iletkenlik durum voltajını ölçerek kaydediniz.

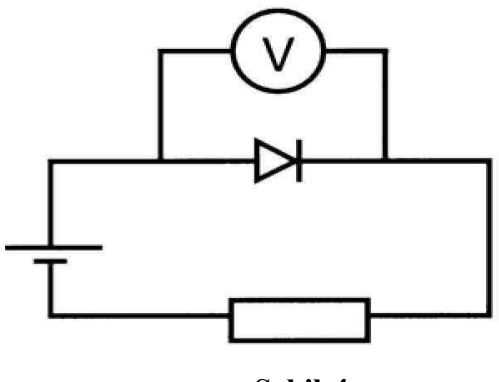

 **Şekil-4**

3. Zener ve çığ etkisi için sabitlenen voltajı ölçmek için Şekil 4'de gösterildiği gibi devreyi kurunuz. Bununla birlikte diyodlar daima daldırma seti içindeki yerleri boyunca belirlenen yön boyunca elektrik telleri ile bağlanır.

Ölçüm sonuçlarınızı aşağıdaki tabloya (Tablo-2) kaydediniz. Tablo-2'den yararlanarak ilgili grafikleri çiziniz.

|          | Direnç $(\Omega)$ |    |             |              | Potansiyel (V) |            |    |    |
|----------|-------------------|----|-------------|--------------|----------------|------------|----|----|
| $t(^0C)$ | CuNi              | Cu | $\mathbf C$ | <b>Metal</b> | <b>NTC</b>     | <b>PTC</b> | Ge | Si |
| 30       |                   |    |             |              |                |            |    |    |
| 40       |                   |    |             |              |                |            |    |    |
| 50       |                   |    |             |              |                |            |    |    |
| 60       |                   |    |             |              |                |            |    |    |
| 70       |                   |    |             |              |                |            |    |    |
| 80       |                   |    |             |              |                |            |    |    |

**Tablo-2**

# **DENEY NO: 5 DENEY ADI: GERMANYUMUN BANT ARALIĞI**

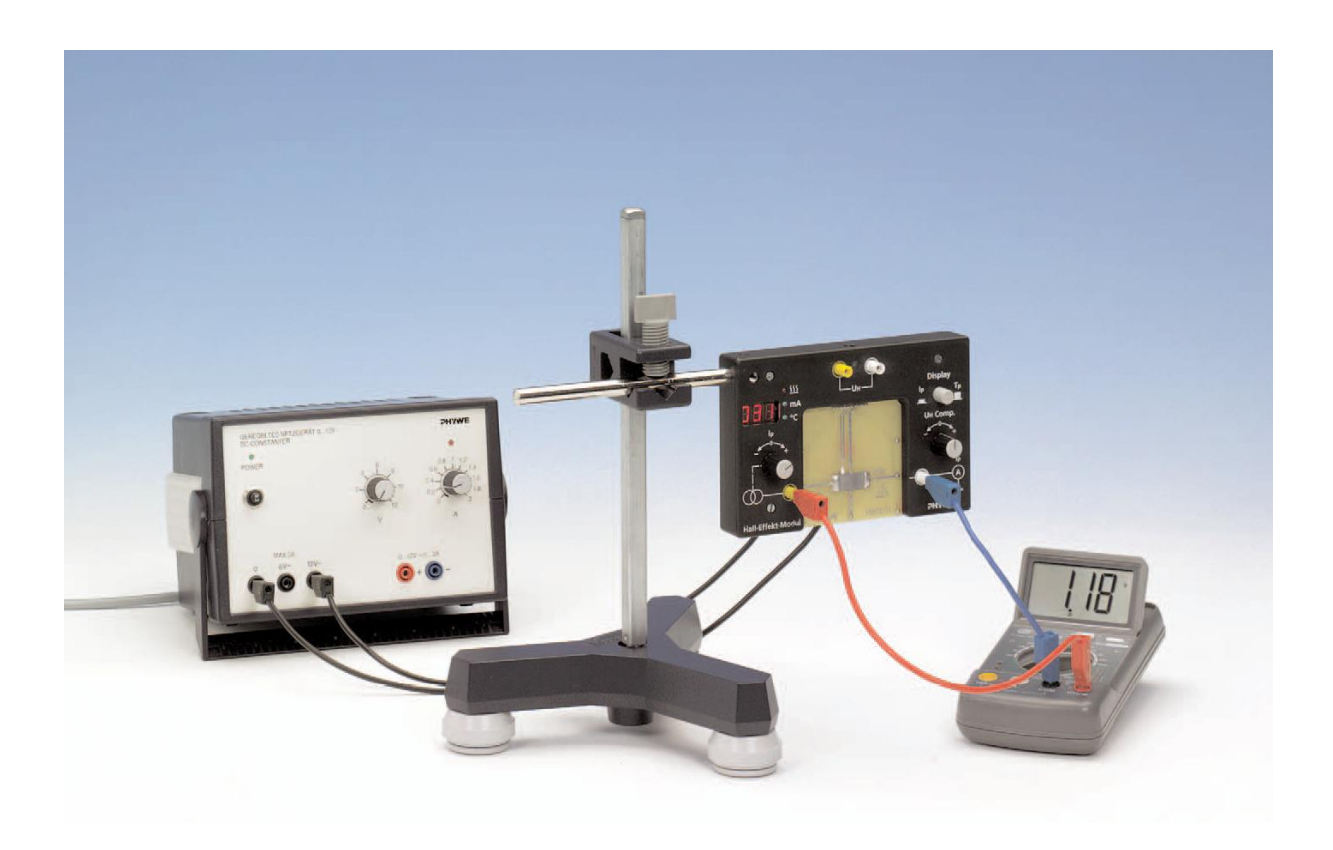

**Şekil-1** Deney sistemi

### **DENEYİN TEORİSİ:**

Bu deneyde germanyumun bant aralığı deneysel olarak hesaplanacaktır. İletkenlik aşağıdaki gibi tanımlanır:

$$
\sigma = \frac{1}{\rho} = \frac{\ell I}{A U} \left[ \frac{1}{\Omega m} \right] \tag{1}
$$

Burada  $\rho$ : Özdirenç ℓ : Numunenin boyu A: Kesit alanı I: Akım U:Gerilim

Yarıiletkenlerin iletkenliği karakteristik olarak sıcaklığın fonksiyonudur. Düşük sıcaklıklarda katkılı iletkenlik (I aralığı), yani safsızlıklardan kaynaklanan iletkenlik baskındır. Oda sıcaklığı civarında ve üzerinde artık iletkenliğe katkısı olacak katkı elektronu olmadığı için iletkenlik sabit kalır (II aralığı). Yüksek sıcaklıklarda (III aralığı) asal elektronlar iletkenlikte baskınlığı ele geçirir, bu asal yarıiletkenliktir (Şekil-2).

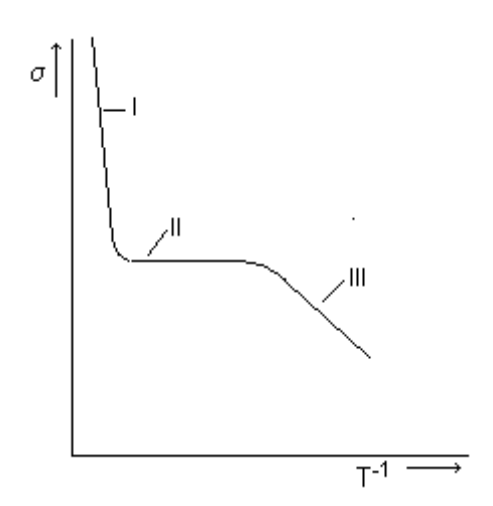

**Şekil-2** Bir yarıiletkenin sıcaklığın tersine göre iletkenliği.

III aralığında ısı etkisiyle asal yük taşıyıcılar değerlik bandından iletkenlik bandına uyarılırlar. Bu durumda sıcaklık bağımlılığı üstel bir fonksiyonla ifade edilir.

$$
\sigma = \sigma_0 \cdot \exp(-\frac{E_y}{2kT})
$$
\n(2)

Burada Ey: Yasak enerji aralığı, k: Boltzman sabiti  $(8,625.10^{5} \text{ eV} / \text{K})$ T: mutlak sıcaklıktır.

Bu denklemin logaritması

$$
\ln \sigma = \ln \sigma_0 - \frac{E_y}{2kT}
$$
 (3)

dür.  $y = \ln \sigma$  ve  $x = 1/T$  alınırsa bu denklem  $y = ax + b$  tipinde lineer bir denklem olur, burada

$$
a = -\frac{E_y}{2k} \tag{4}
$$

doğrunun eğimidir. Doğrunun eğiminden yasak enerji aralığı bulunur.

$$
E_y = -a.2k \tag{5}
$$

#### **DENEYİN YAPILIŞI:**

Deney düzeneğini (Şekil-3) kurunuz. Bord üzerindeki test parçası Hall etkisi modülü üzerine yerleştiriniz. Modül, arka kısmından 12 V'luk güç kaynağının AC kısmına bağlayınız. Numunenin voltajı multimetre ile ölçülür. Bu işlem için modülün ön alt kısmındaki girişler kullanılır. Göstergenin deney boyunca sıcaklık ayarında olduğundan emin olunuz. Bu ayar gösterge yanındaki düğmeden değiştirilebilir. Başlangıçta, akım değerini 5mA'a ayarlayınız. Akım ölçüm boyunca sabit kalır fakat gerilim sıcaklığa göre değişir. Göstergeyi sıcaklığa ayarlayıp modülün arka kısmında bulunan on/off butonundan ısıtma bobinini çalıştırarak numenenin sıcaklığının artması sağlanır. O anki ortam sıcaklığından  $170^{\circ}$ C a kadar gerilimin sıcaklığa bağlı değişimini ölçerek tablo-1'e kaydediniz.

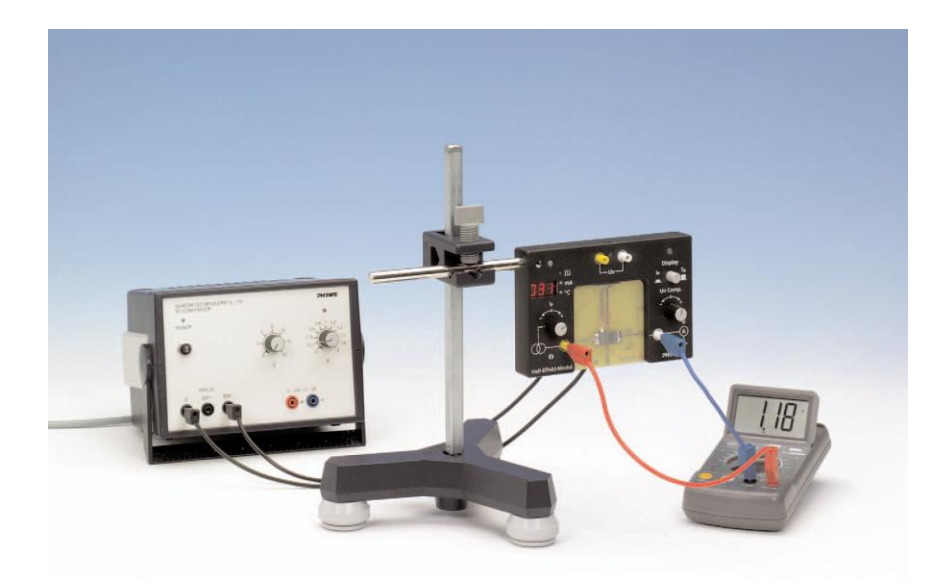

**Şekil-3** Germanyumun bant aralığı için deney düzeneği

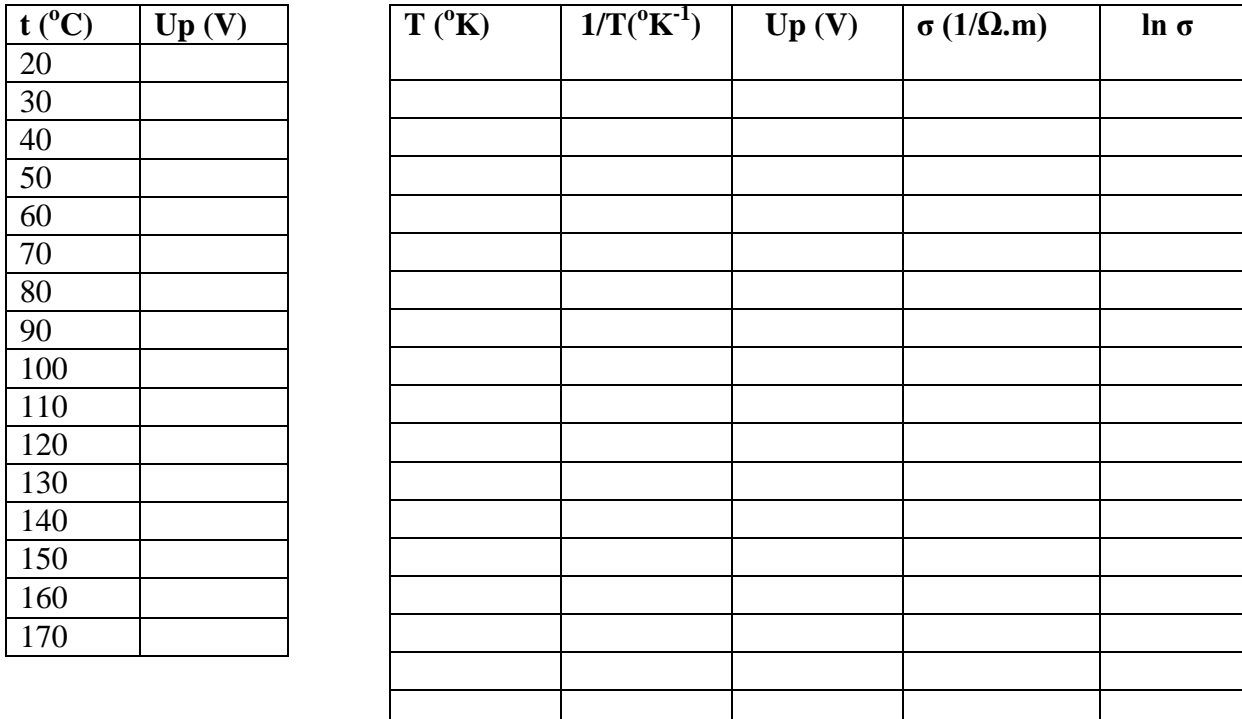

 **Tablo-1**

 **Tablo-2**

Tablo-1'deki verileri kullanarak gerilimin sıcaklığa göre değişim grafiğini çizerek yorumlayınız. Tablo-1'deki verileri ve (1) denklemini kullanarak tablo-2'yi doldurunuz.

Tablo-2'den yararlanarak **ln σ-1/T** grafiğini çiziniz (Ge plakanın boyutları: 20x10x1 mm<sup>3</sup>). Grafikten ve eşitlik (3), (4) ve (5) ten yararlanarak germanyumun bant aralığını bulunuz. Hata hesabını yapınız.

#### **DENEY NO: 6**

## **DENEYİN ADI: MANYETİK GEÇİRGENLİK KATSAYISI**

# **DENEYİN TEORİSİ:**

Maddenin manyetik durumu, **mıknatıslanma vektörü (M)** denen bir nicelikle anlatılır. Mıknatıslanma vektörü büyüklüğü, maddenin birim hacmindeki net manyetik momente eşittir. Tahmin edebileceğiniz gibi, bir maddedeki toplam manyetik alan, hem uygulanan (dış) alana ve hem de maddenin mıknatıslanmasına bağlıdır.

Akım taşıyan bir iletkenin oluşturduğu bir **B<sup>0</sup>** manyetik alanının bulunduğu bir bölge düşünelim; böyle bir bölge toroid gibi bir sargının içi olabilir. Şimdi o bölgeyi bir manyetik madde ile doldurursak, bölgedeki toplam alan **B = B<sup>0</sup> + B<sup>m</sup>** olacaktır. Buradaki **B<sup>m</sup>** manyetik maddenin oluşturduğu alandır. Bu katkı, mıknatıslanma vektörü cinsinden **B<sup>m</sup> = μ0M** şeklinde ifade edilebilir. Böylece, maddedeki toplam alan

$$
\mathbf{B} = \mathbf{B}_0 + \mu_0 \mathbf{M} \tag{1}
$$

Olur ( $\mu_0 = 4\pi .10^{-7}$  Wb/Am). Bu aşamada **manyetik alan şiddeti (H)** denen başka bir alan niceliği tanımlamak kolaylık sağlamaktadır. Bu vektörel nicelik **H = (B/μ0) – M** bağıntısıyla ya da

$$
\mathbf{B} = \mu_0 (\mathbf{H} + \mathbf{M}) \tag{2}
$$

eşitliği ile tanımlanır. SI birimleriyle **H** ve **M** nin her ikisinin boyutu da A/m'dir. Bu ifadeleri daha iyi anlayabilmek için I akımı taşıyan bir toroidin içindeki bölgeyi göz önüne alalım. Şayet bu iç bölge bir boşluksa **M** = 0 ve

$$
\mathbf{B} = \mathbf{B}_0 = \mu_0 \mathbf{H} \tag{3}
$$

olur. Bir toroidin içinde **B<sup>0</sup> =** μ0n**I** olduğundan ( burada n toroidin birim uzunluğundaki sarım sayısıdır),  $\mathbf{H} = \mathbf{B}_0 / \mu_0 = \mu_0 n \mathbf{I} / \mu_0$  veya

$$
\mathbf{H} = \mathbf{n}\mathbf{I} \tag{4}
$$

olur. Bir başka deyişle, toroidin içindeki manyetik alan şiddeti, sarımlarından geçen akımdan ileri gelmektedir. n ifadesi

$$
n=(N/L) \tag{5}
$$

olarak yazılabilir. Burada N, L uzunluğundaki sarım sayısı ve n, birim uzunluktaki sarım sayısıdır. Deneyde toroidin merkezine yerleştirilecek

katmanlı demir çekirdek için,

$$
N = 600
$$
,  $L = 244$  mm,  $n=N/L = 2459$  1/m

katı demir çekirdek için,

 $N = 600$ ,  $L = 232$  mm,  $n=N/L = 2586$  1/m

şeklindedir.

Toroidin merkezine demir çekirdek yerleştirildiğinde toplam manyetik alan

$$
\mathbf{B} = \mathbf{B}_0 + \mu_0 \mathbf{M} = \mu_0 (\mathbf{H} + \mathbf{M})
$$
 (6)

olarak yazılabilir ( $B_0$  boşluğun manyetik alanı). Mıknatıslanma ile manyetik alan şiddeti arasında

$$
M = \chi H \tag{7}
$$

İlişkisi vardır. Burada χ manyetik alınganlık olarak adlandırılan birimsiz bir çarpandır. (6) ifadesi (7)'ye göre düzenlenirse

$$
\mathbf{B} = \mu_0 (\mathbf{H} + \chi \mathbf{H}) = \mu_0 (1 + \chi) \mathbf{H} = \mu \mathbf{H}
$$
 (8)

olarak yazılabilir. Burada μ ortamın manyetik geçirgenlik katsayısıdır.

$$
\mu_r = (1 + \chi) \tag{9}
$$

#### **DENEYİN YAPILIŞI**

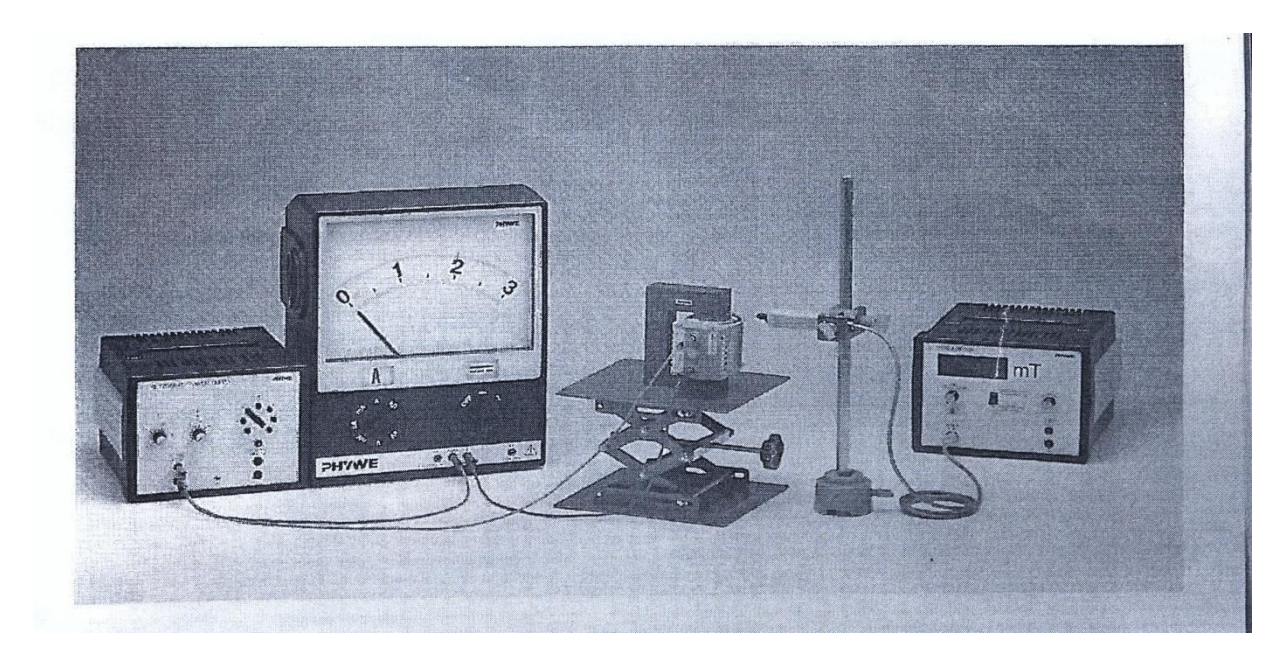

**Şekil -1** Deneyin kurulum şeması.

Şekil-1'deki düzeneği ilk olarak katı demir çekirdeği kullanarak kurun. Güç kaynağından akımı (yaklaşık olarak) 2 A olacak şekilde ayarlayın (akımın değerinin maksimum 2 A olması gerektiğini unutmayın). Teslametrenin ön yüzündeki anahtarı 'Direct field' konumuna getirin. Güç kaynağı üzerinde bulunan voltaj değerini değiştirerek multimetreden akım değerini ve teslametreden manyetik alan değerini okuyarak aşağıdaki tabloyu doldurun.

| I(A) | B(mT) | B(T) | H(Mm) |
|------|-------|------|-------|
|      |       |      |       |
|      |       |      |       |
|      |       |      |       |
|      |       |      |       |
|      |       |      |       |
|      |       |      |       |
|      |       |      |       |
|      |       |      |       |
|      |       |      |       |
|      |       |      |       |
|      |       |      |       |
|      |       |      |       |
|      |       |      |       |
|      |       |      |       |
|      |       |      |       |
|      |       |      |       |
|      |       |      |       |
|      |       |      |       |

**Tablo-1** Katı demir çekirdek

Tablo-1'den yararlanarak B–H grafiğini çizin. Grafiğin eğiminden ve (8) eşitliğinden yararlanarak katı demir çekirdeğin manyetik geçirgenlik katsayısını elde edin. Daha sonra (9) bağıntısından yararlanarak katı demir çekirdeğin bağıl manyetik geçirgenliğini bulun.

Deneyin ikinci aşamasında katmanlı demir çekirdeği kullanarak Şekil-1'deki deney düzeneğini kurunuz. İlk aşamada yaptığınız işlemleri yaparak aşağıdaki tabloyu (Tablo-2) doldurunuz. Tablo-2'den yararlanarak B–H grafiğini çizin. Grafiğin eğiminden ve (8) eşitliğinden yararlanarak katmanlı demir çekirdeğin manyetik geçirgenlik katsayısını elde edin. Daha sonra (9) bağıntısından yararlanarak katmanlı demir çekirdeğin bağıl manyetik geçirgenliğini bulun.

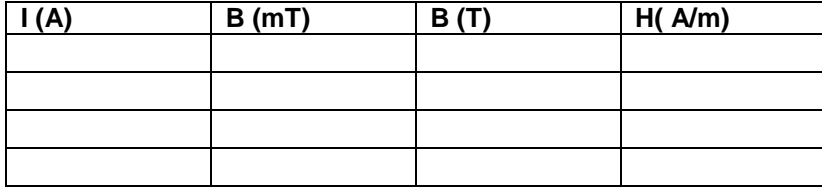

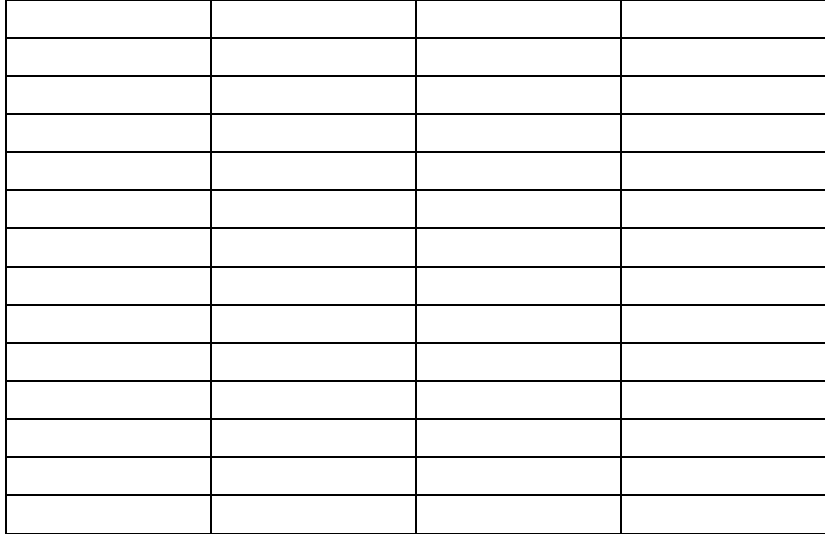

**Tablo-2** Katmanlı demir çekirdek

# **DENEY NO:8**

# **BAKIRIN (Cu) KARAKTERİSTİK X IŞINLARI**

**Amaç**: Bakır anottan çıkan X ışınlarının çeşitli monokristal yapılar kullanarak incelenmesi ve elde edilen sonuçların grafiğe dökülmesidir. Aynı zamanda elde edilen grafik yardımıyla grafiğimizin değişik mertebelerden verdiği maksimum ışık şiddetlerinin açıları kullanarak enerjiler hesaplanacaktır.

Araç Gereç:

- X-ray basic unit, 35 kV 09058.99 1
- Goniometer for X-ray Unit 35 kV 09058.10 1
- Plug-in module with Cu-X-ray tube 09058.50 1
- Counter tube type B, BNC cable,  $l = 50$  cm 09005.00 1
- Lithium fluorid crystal, mounted 09056.05 1
- Potassium bromide crystal, mounted 09056.01 1
- Software X-ray unit,  $35$  kV 14407.61 1
- Data cable 2 x SUB-D, plug/socket, 9 pole 14602.00 1
- PC, Windows® XP or higher

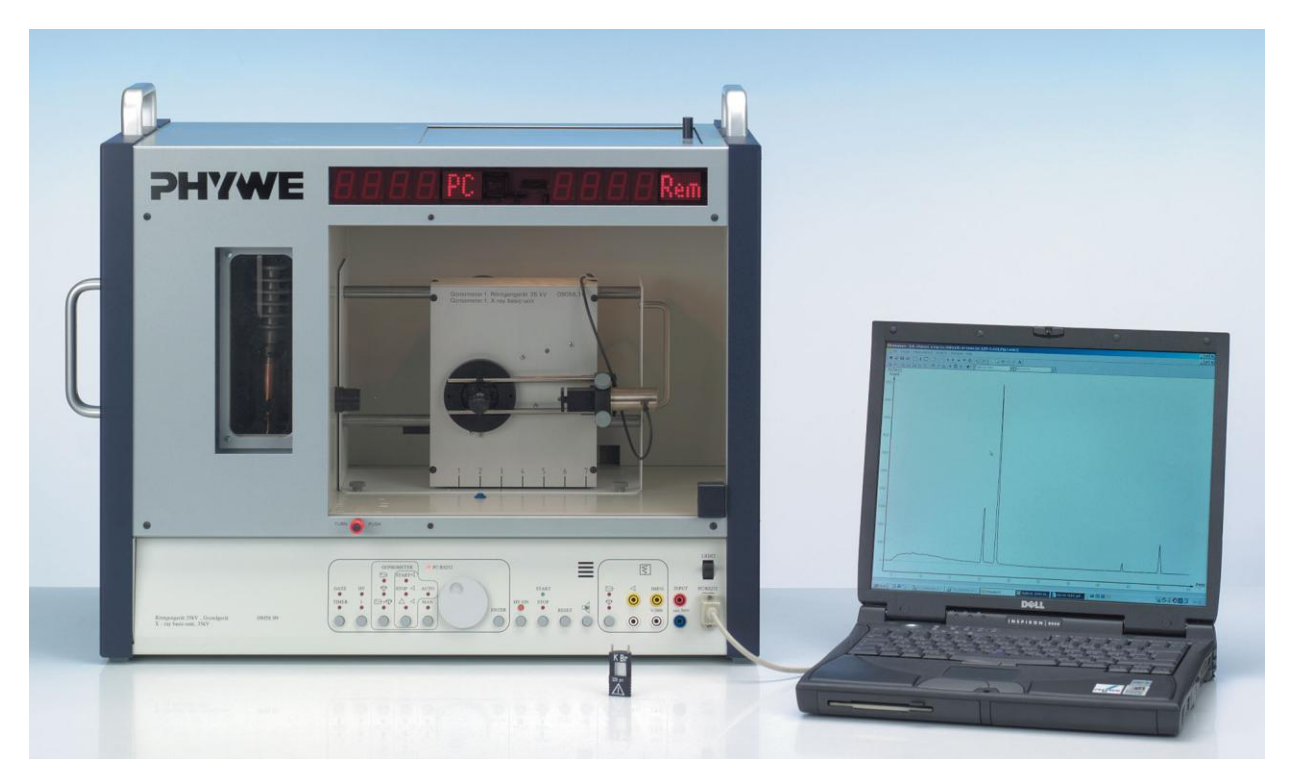

#### **Teori Ve Hesaplamalar**:

Yüksek enerjili elektronlar X ışını tüpünün anot ucuna çarptığında, X ışınlarının kesintisiz enerji dağılımı elde edilir. Enerjileri anot voltajına bağlı olmayan ve anot materyaline has olan X ışınlarına karakteristik X ışınları adı verilir. Bu ışınlar şu şekilde elde edilir: K kabuğunun anot atomu üzerindeki elektron çarpışması bu atomu iyonlaştırır. İyonlaşan atomun elektronu yerine daha yüksek enerji düzeyinden başka bir elektron yerleşir. Bunun sonucunda bir enerji açığa çıkar ve daha sonra anot atomuna özel X ışını saçılması gerçekleşir. Figür–2 bakır atomunun enerji seviyelerini göstermektedir. Karakteristik X ışınları L →K (K $\alpha$ )

diye isimlendirilir) ya da M →K(Kβ diye isimlendirilir) ye bağlı geçişlerde olur. M1→K ya da L1→K geçişleri kuantum mekanikteki "Selection Rule" prensibine göre gerçekleşemez.

Teorik olarak Cu atomlarının karakteristik çizgilerine göre şu değerler beklenmektedir:

E K $\alpha$  \* = EK -1/2 (EL2+EL3) = 8.038 keV E Kβ = EK -EM2.3 = 8.905 keV

Kα \*: Kα1 ve Kα2 değerlerinin ortalaması olarak verilmiştir.

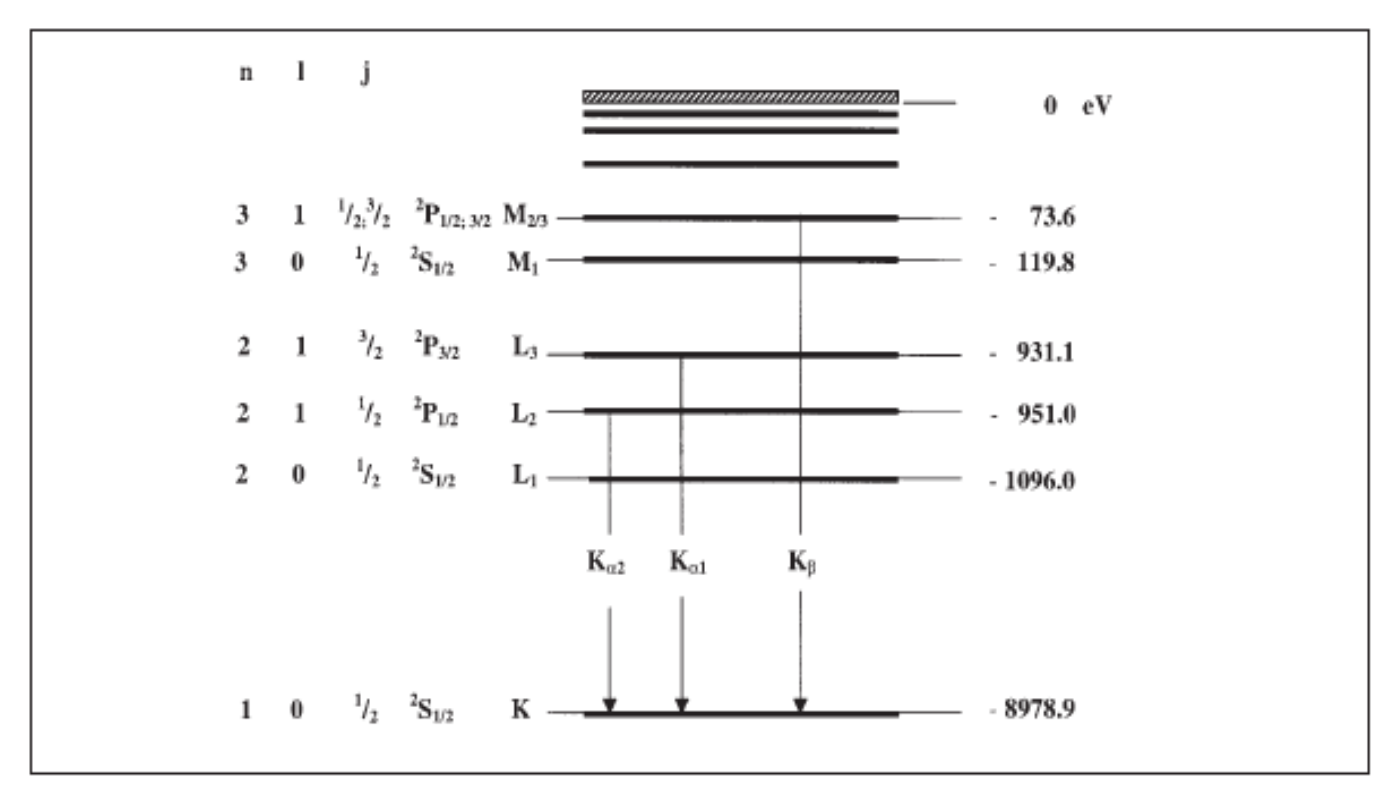

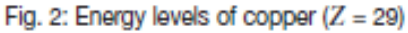

Polikromik X ışınlarının analizi monokristal sayesinde gerçekleşmektedir. Dalga boyu **λ** olan X ışınları belli bir açı ile monokristal üzerine çarptığında, yapıcı girişim path farkı delta (Δ) olan dalgalarda gerçekleşmektedir. Fig-3

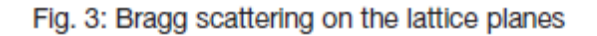

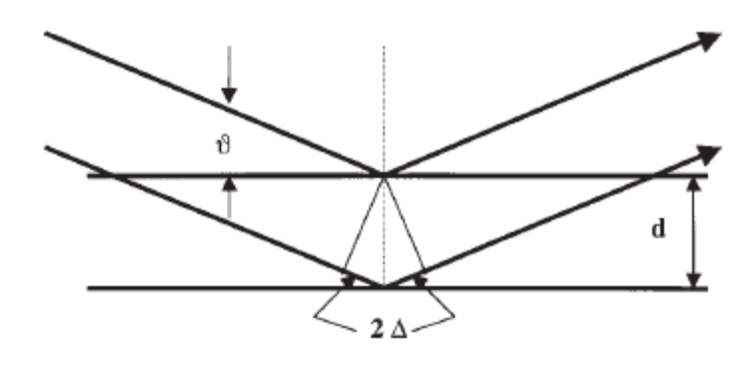

Bu durum Bragg denkleminde açıklanmıştır.

2d sin  $\vartheta = n\lambda$ (d: düzlemler arası mesafe) Eğer "d" bilinirse X ışınlarının enerjisi spektrumdaki açılara bakarak aşağıdaki denklemden hesaplanır.

 $E = h \cdot f = hc/\lambda$  bu son iki denklemin birleştirilmesinden:

 $E = (n \cdot h \cdot c) / (2 \cdot d \cdot \sin \vartheta)$ Enerji denklemi elde edilir.

Kullanılması gereken sabitler aşağıdaki gibidir.

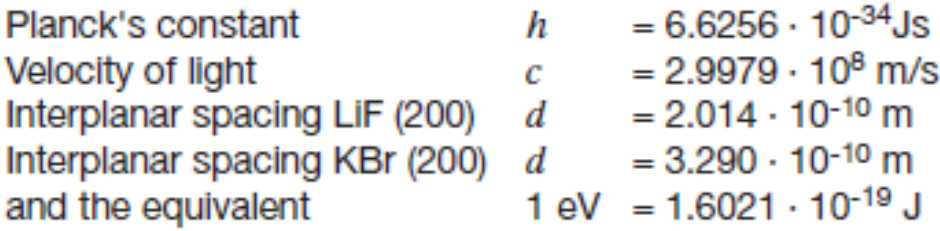

#### **Deneyin Yapılışı:**

#### **Deneyin Yapılışında önemli adımlar:**

- 1) Bakır anot tarafından çıkarılan X ışınları maksimum anot voltajında olup anot akımı Bragg açısının fonksiyonu olarak size verilen LiF ya da KBr kristali yardımıyla analiz edilecektir.
- 2) Bakır atomlarının enerji değerleri grafik yardımıyla hesaplanıp teorik değerler ile karşılaştırılacaktır.

#### **Cihazın kurulumu ve kullanım prosedürü**:

- 1) X ray cihazını açınız.
- 2) X ray cihazının bilgisayar bağlantılarını kontrol ediniz.
- 3) Başlat komutuyla "Measure" programı seçiniz ve sonra "Gauge" -> "X-rayDevice" komutlarını takip ediniz.
- 4) Aşağıdaki şekilde olduğu gibi parametrelerinizi ayarlayınız.

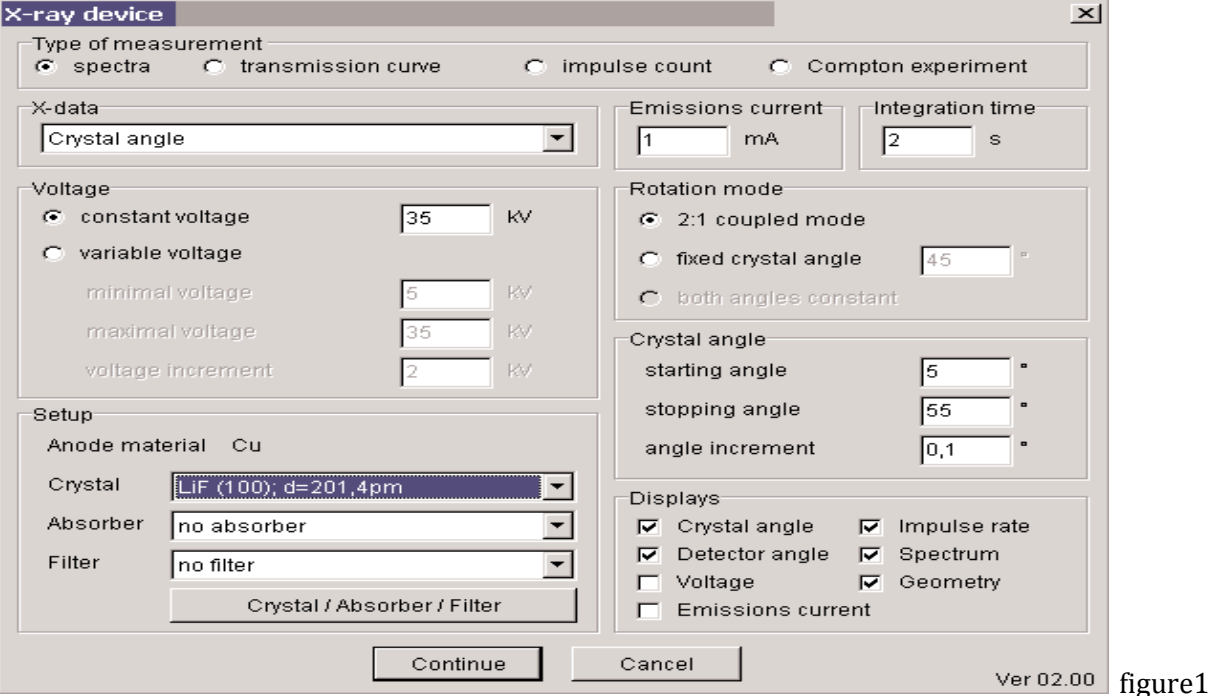

- 5) "Continue" düğmesine tıklayınız.
- 6) "Start Measurement" düğmesine tıklayıp deneyinizle ilgili ölçümleri not etmeye başlayınız.

#### 7) **Ölçümlerinizi aşağıdaki tablo-1 e kaydediniz.**

#### **Tablo-1**

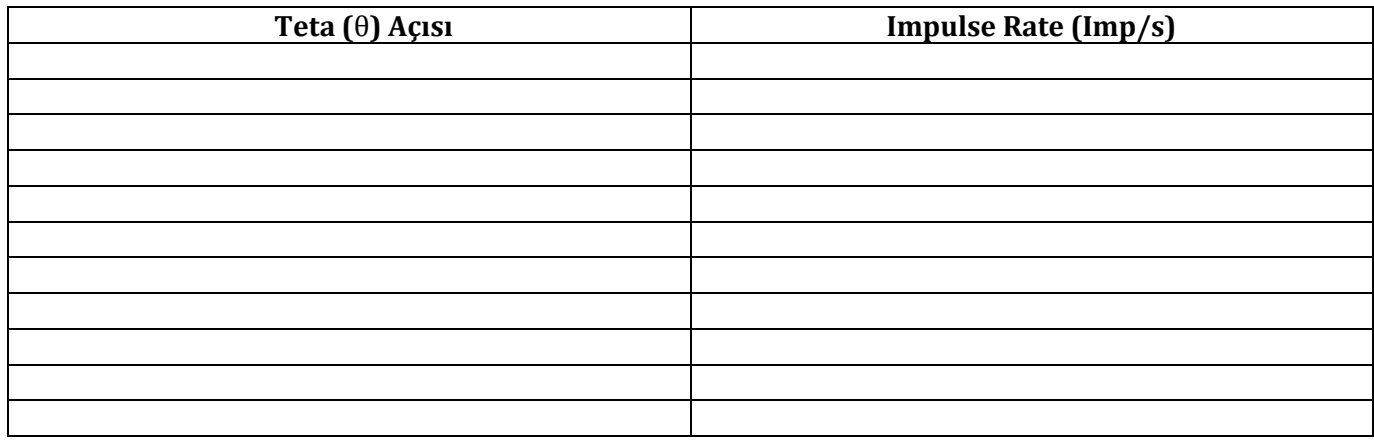

- 8) Aldığınız verilerin grafiğini milimetrik kâğıda çiziniz. (Teta-Imp/s grafiği)
- 9) Tespit ettiğiniz ilk iki tepe noktalarındaki açılar n=1 için Kβ ve Kα nın enerji değerlerini verecek olan açılardır. Daha sonraki tepe noktaları n=2 ve diğer enerji noktalarındaki tepe değerlerdir. (Not: KBr için en az üç, LiF için en az iki tepe değeri bulunuz.)
- 10) İkinci tepe noktaları için de Kβ ve Kα nın enerji değerlerini bulunuz.KBr kristali ile çalışıyorsanız tablo–2 nin KBr kısmını doldurunuz.

11) Enerji değerlerini  $E = (n \cdot h \cdot c) / (2 \cdot d \cdot \sin \theta)$  formülüyle bulabilirsiniz.

12) Deneysel değerlere bakarak % hatalarınızı bulunuz.

| Tablo-2  | Teta (θ) Açısı | $Kβ$ ve $Kα$                    | E exp/keV |  |  |
|----------|----------------|---------------------------------|-----------|--|--|
| LiF      |                |                                 |           |  |  |
| $n=1$    |                | $K\alpha$                       |           |  |  |
|          |                | $K\beta$                        |           |  |  |
| $n=2$    |                | $\mathbf{K}\boldsymbol{\alpha}$ |           |  |  |
|          |                | $K\beta$                        |           |  |  |
| Ortlama  |                | $K\alpha$                       |           |  |  |
|          |                | $K\beta$                        |           |  |  |
|          |                |                                 |           |  |  |
|          |                | KBr                             |           |  |  |
| $n=1$    |                | $\mathbf{K}\boldsymbol{\alpha}$ |           |  |  |
|          |                | $K\beta$                        |           |  |  |
| $n=2$    |                | $\mathbf{K}\boldsymbol{\alpha}$ |           |  |  |
|          |                | $K\beta$                        |           |  |  |
| $n=3$    |                | $\mathbf{K}\boldsymbol{\alpha}$ |           |  |  |
|          |                | $K\beta$                        |           |  |  |
| $n=4$    |                | $\mathbf{K}\boldsymbol{\alpha}$ |           |  |  |
|          |                | $K\beta$                        |           |  |  |
| Ortalama |                |                                 |           |  |  |
|          |                |                                 |           |  |  |

E K $\alpha$  = 8.038 keV E Kβ = 8.905 keV Teorik değerler.

### **DENEY NO:8**

# **FARKLI ORYANTASYONLARDAKİ NACl MONOKRİSTALİNİN YAPISININ İNCELENMESİ**

**Amaç:** Polikromik X ışınlarının farklı oryantasyonlardaki NaCl monokristaline gönderilip yansıyan ışının dalgaboyundan yararlanılarak örgü düzlemlerinin arasındaki mesafenin hesaplanmasıdır.

Araç Gereçler:

- $\bullet$  X-ray basic unit, 35 kV 09058.99 1
- Goniometer for X-ray unit, 35 kV 09058.10 1
- Plug-in module with Cu X-ray tube 09058.50 1
- Counter tube, type B 09005.00 1
- Universal crystal holder 09058.02 1
- Sodium chloride monocrystals, set of 3 09058.01 1
- Recording equipment:

 XYt recorder 11416.97 1 Connecting cable,  $l = 100$  cm, red 07363.01 2 Connecting cable,  $l = 100$  cm, blue 07363.04 2

or and the contract of the contract of the contract of the contract of the contract of the contract of the contract of the contract of the contract of the contract of the contract of the contract of the contract of the con Software X-ray unit, 35 kV 14407.61 1 Data cable, 2 x SUB-D, plug/socket, 9 pole 14602.00 1 PC, Windows® 95 or higher

Figure-1

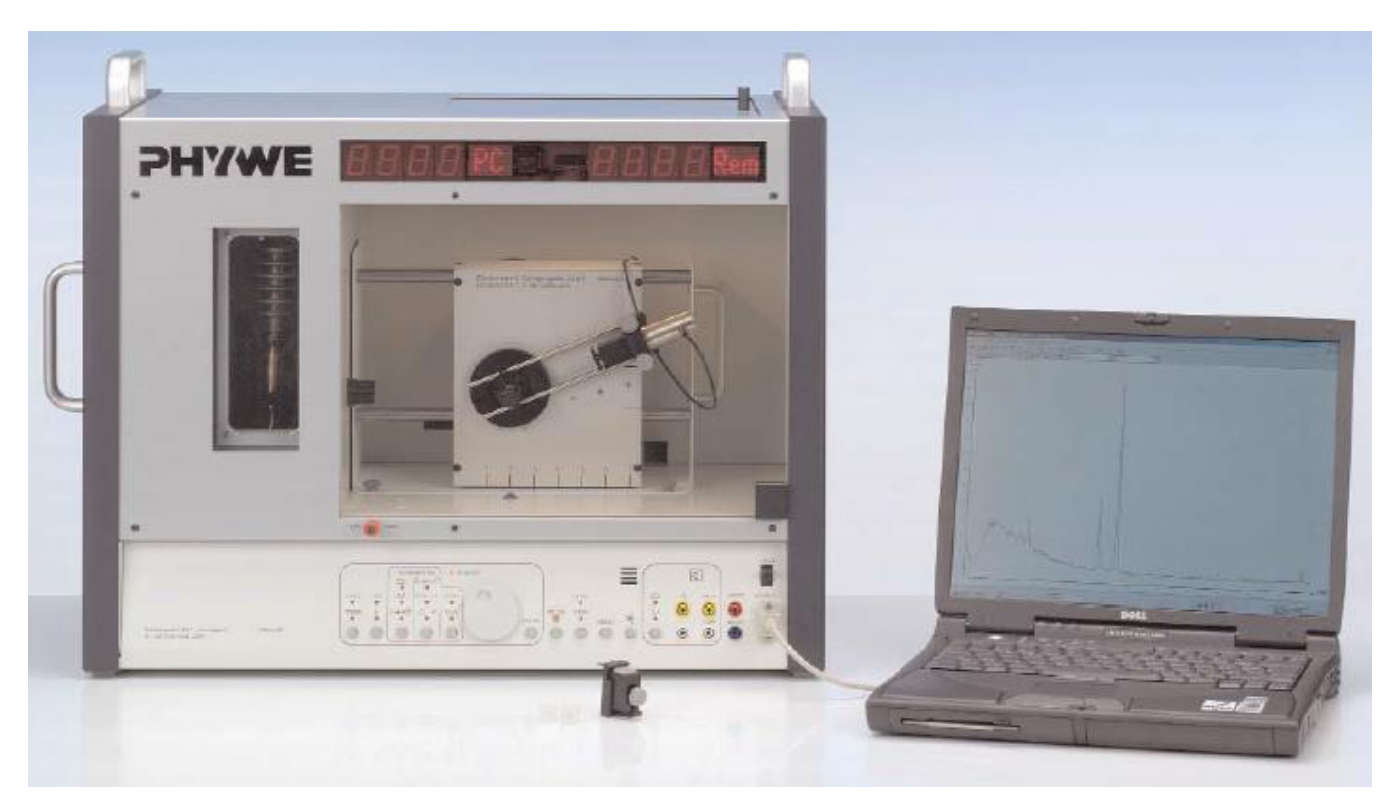

Teori ve Hesaplamalar:

NaCl monokristalleri yüzey merkezli kübik (fcc) yapıya sahiptirler. Hücrenin 000 noktasındaki bazı Na<sup>+</sup>. ve 1/21/21/2 noktasındaki bazı Cl<sup>+</sup> ise iyonudur. Örgü sabiti "a" olan kübik kristal yapı için yüzeyler arasındaki mesafe:

$$
d = \frac{a}{\sqrt{h^2 + k^2 + l^2}}
$$
...(1) formülüyle verilir.

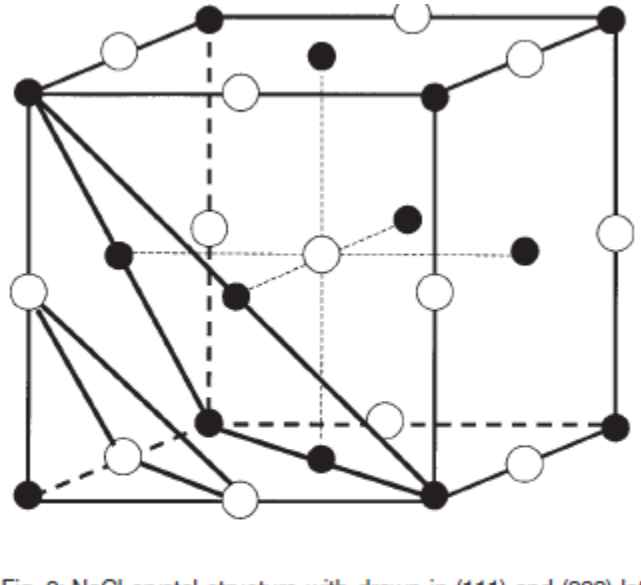

Fig. 2; NaCl crystal structure with drawn-in (111) and (222) lattice planes. Na<sup>+</sup> ions =  $\bullet$ ; Cl<sup>-</sup> ions = 0.

Dalga boyu lamda $(\lambda)$  olan X ışını örgü düzlemlerinin paralel tabakalarına belli bir teta açısında gönderildiğinde Bragg yasasına göre  $2d \sin \theta = n \lambda (n=1,2,3,...)$  …....(2) eşitliği şartı sağlanırsa yapıcı girişim olayı gerçekleşir.

Yansımaların birbirine göre şiddeti saçılan ışının gücüne ve kristal hücre içindeki her bir atomun pozisyonuna bağlıdır. Bu durum yapı faktörü "F(hkl)" olarak tanımlanmaktadır.

$$
F(h,k,l) = \sum_{n} f_n \cdot \exp[-2\pi i (hu_n + kv_n + lw_n)] \qquad (3)
$$

 $f_n$  = atomik düzen faktörü

 $u_n$  v<sub>n</sub> w<sub>n</sub> = birim hücredeki "n" tane atomun koordinatları.

Yansımanın toplam şiddeti :

$$
I = F^* \cdot F = |F(h,k,l)|^2 \tag{4}
$$

(3) denklemine göre NaCl kristalindeki atomik pozisyonlar (000,0½½ , ½0½,½½0) fcc örgünün bazlarına yerleştirilirse;

F=0 …………. h,k,l üçlüsü tek ve çift sayıları içeriyorsa

F=4f …………. h,k,l üçlüsü sadece tek veya sadece çift sayıları içeriyorsa

Teorik olarak NaCl kristalinin örgü sabiti a=564pm(pikometre)dir.

Bu bilgiden yararlanarak örgü düzlemleri arasındaki mesafe

d(100)=282pm, d(110)=199.4pm, d(111)=325,6pm olarak bilinmektedir.

#### **Deneyin Yapılışında önemli adımlar:**

- 1) Farklı yapılardaki (100),(110) NaCl monokristallerinin üzerine gönderilen X ışınlarının şiddetlerinin ölçülmesi
- 2) Her bir yapı için şiddet grafiklerinin çizilip tepe noktalarındaki açılardan yararlanarak NaCl mono kristalleri örgü düzlemlerinin arasındaki mesafelerin bulunması

Cihazımızı çalıştırmadan önce Figure-1 deki kurulumu yaptıktan sonra;

- 1) Cihazın kapağını açınız.
- 2) 2mm aparatı ışının çıkış noktasına takınız.
- 3) Soket içerisine size verilen (110) ya da (100)'lık NaCl kristalini yerleştiriniz
- 4) Kapağı kapatıp güvenlik kitini aktif hale getiriniz.
- 5) X ray cihazını açınız.
- 6) HV tuşuna basıp ibreyi kullanarak gerilimi 35 kV ve akımı 1mA durumuna getirip ENTER tuşuna basınız.
- 7) Goniometre tuşuna basıp açı ölçümü için cihaz ve kristalin değerini gösterecek şekilde ayarlayınız.
- 8) HV-ON tuşuna basıp teta ve imp/s değerlerini tablonuza kaydediniz.

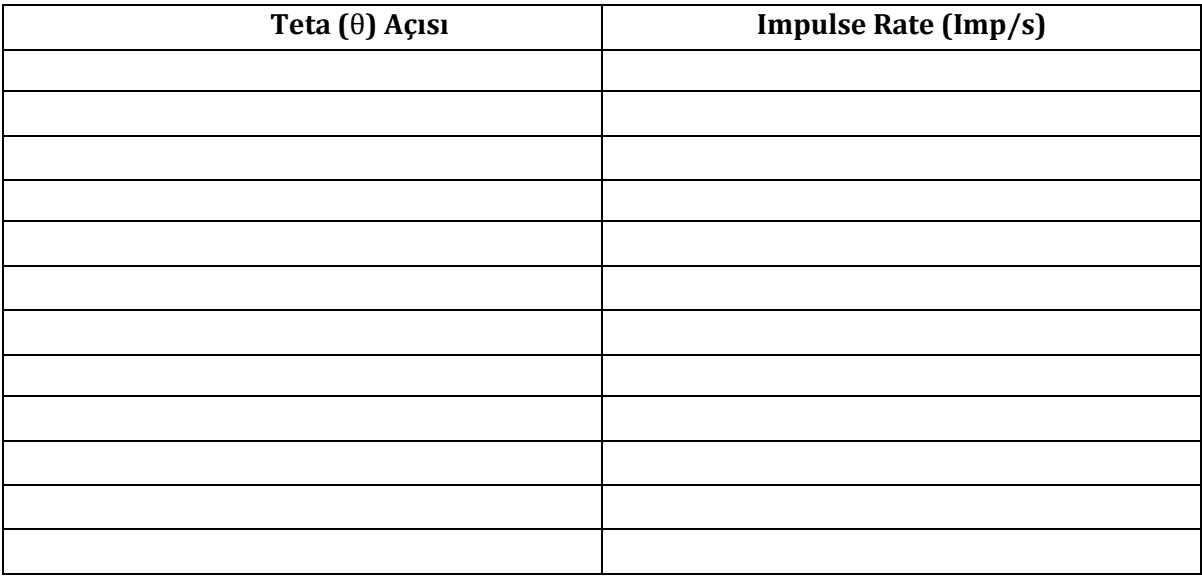

9) Milimetrik kâğıda yatay eksen teta, düşey eksen imp/s değerini gösterecek şekilde grafik çiziniz. 10) Bu grafikte elde ettiğiniz tepe değerlere karşılık gelen açı değerlerini bulunuz. Bragg yasasından

 $2d \sin \vartheta = n \lambda$ ; (n = 1,2,3,...) yararlanarak düzlemler arasındaki mesafeyi bulunuz aşağıdaki tabloyu doldurunuz.

Eğer size verilen kristal (100) kristali ise tablo-1 ; (110) kristali ise tablo-2 doldurulacaktır.

#### Tablo-1

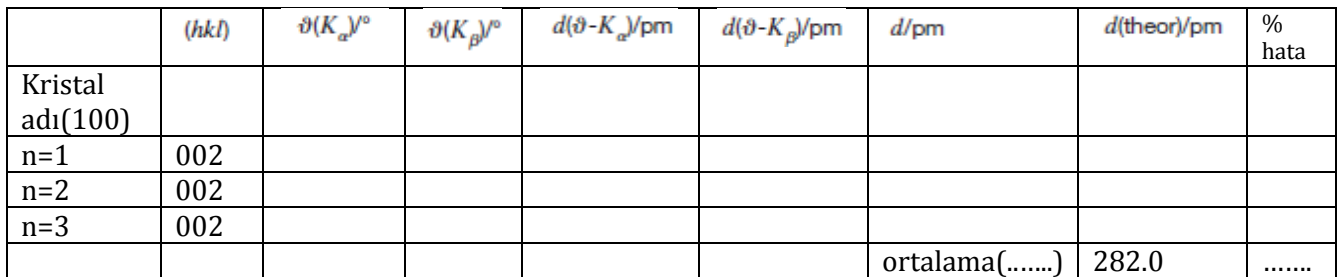

Tablo-2

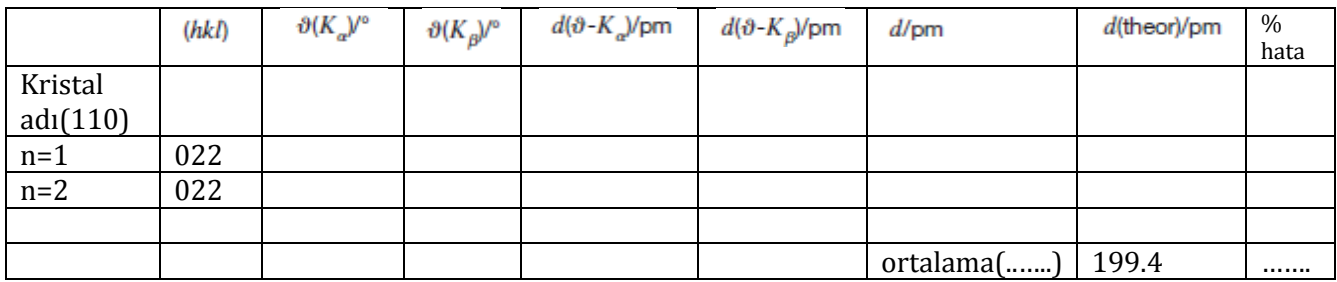

**N0T**: hesaplamalarınızı yaparken Cu atomu için alfa ve beta için dalga boyu:

(Cu:  $\lambda_{K\alpha}$  = 154.4 pm;  $\lambda_{K\beta}$  = 139.2 pm) değerlerini kullanınız.

11) Bulduğunuz değeri teorik değerlerle karşılaştırınız. Yüzde hatanızı hesaplayınız.

#### *Sorular*

- 1) Grafiğimizde niçin belli açı değerlerinde tepe değerler elde ettik?
- 2) Bulduğunuz farklı açı değerlerinden elde edilen "d" değerlerinin birbirine yakın çıkmasının sebebi nedir?